#### UNIVERSIDADE FEDERAL DO RIO GRANDE DO SUL INSTITUTO DE MATEMÁTICA CURSO DE PÓS-GRADUAÇÃO EM MATEMÁTICA APLICADA

**Simulação em Variáveis Primitivas de Escoamentos Incompressíveis com Atualização Direta e Explícita para Pressão** 

por

#### **Rodrigo Barcelos Platte**

Dissertação submetida como requisito parcial para a obtenção do grau de Mestre em Matemática Aplicada

> Prof. Julio Cesar Ruiz Claeyssen Orientador

Porto Alegre, janeiro de 1998.

#### CIP - CATALOGAÇÃO NA PUBLICAÇÃO

Platte, Rodrigo Barcelos

Simulação em Variáveis Primitivas de Escoamentos lncompressíveis com Atualização Direta e Explícita para Pressão / Rodrigo Barcelos Platte. - Porto Alegre: CPGMA da UFRGS, 1998.

67 p.: il.

Dissertação (Mestrado)—Universidade Federal do Rio Grande do Sul. Curso de Pós-Graduação em Matemática Aplicada, Porto Alegre, 1998. Claeyssen, Julio Cesar Ruiz, Orient.

I. Título.

17089

DISSERTACAO/MAT P7168 ~.990  $E, Z$ 

 $MAT$ 1998/95619-5 1. 998/09/03 8062

#### UNIVERSIDADE FEDERAL DO RIO GRANDE DO SUL

Reitor: Profa. Wrana Panizzi Pró-Reitor de Pesquisa e Pós-Graduação: Prof. José Carlos Ferraz Hennamann Diretor do Instituto de Matemática: Prof. Aron Teiteibam Coordenador do CPGMA: Profa. Maria Cristina Varriale Bibliotecária-Chefe do Instituto de Matemática: Carlos Brandão Schwab

#### **AGRADECIMENTOS**

Agradeço ao Professor Julio Claeyssen pela orientação e apoio, não só no desenvolvimento deste trabalho, mas em toda minha formação acadêmica.

Agradeço aos pesquisadores do Laboratório Associado de Computação e Matemática Aplicada (LAC) I INPE pelo estágio de pesquisa, em especial ao Professor Haroldo F. de Campos Velho por suas sugestões, presteza e interesse para com meu trabalho.

Agradeço à Professora Elba Bravo pela oportunidade de ter acesso ao seu trabalho de pesquisa.

Agradeço aos colegas do CPGMAp, pelo companheirismo, em especial ao Wagner, que auxiliou e acompanhou o desenvolvimento deste trabalho, e ao German por quem tenho grande admiração.

Agradeço ao Centro Nacional de Supercomputação (CESUP) / UFRGS pela disponibilidade de seu equipamento.

Agradeço ao CNPq pelo apoio financeiro.

iii

#### , Indice

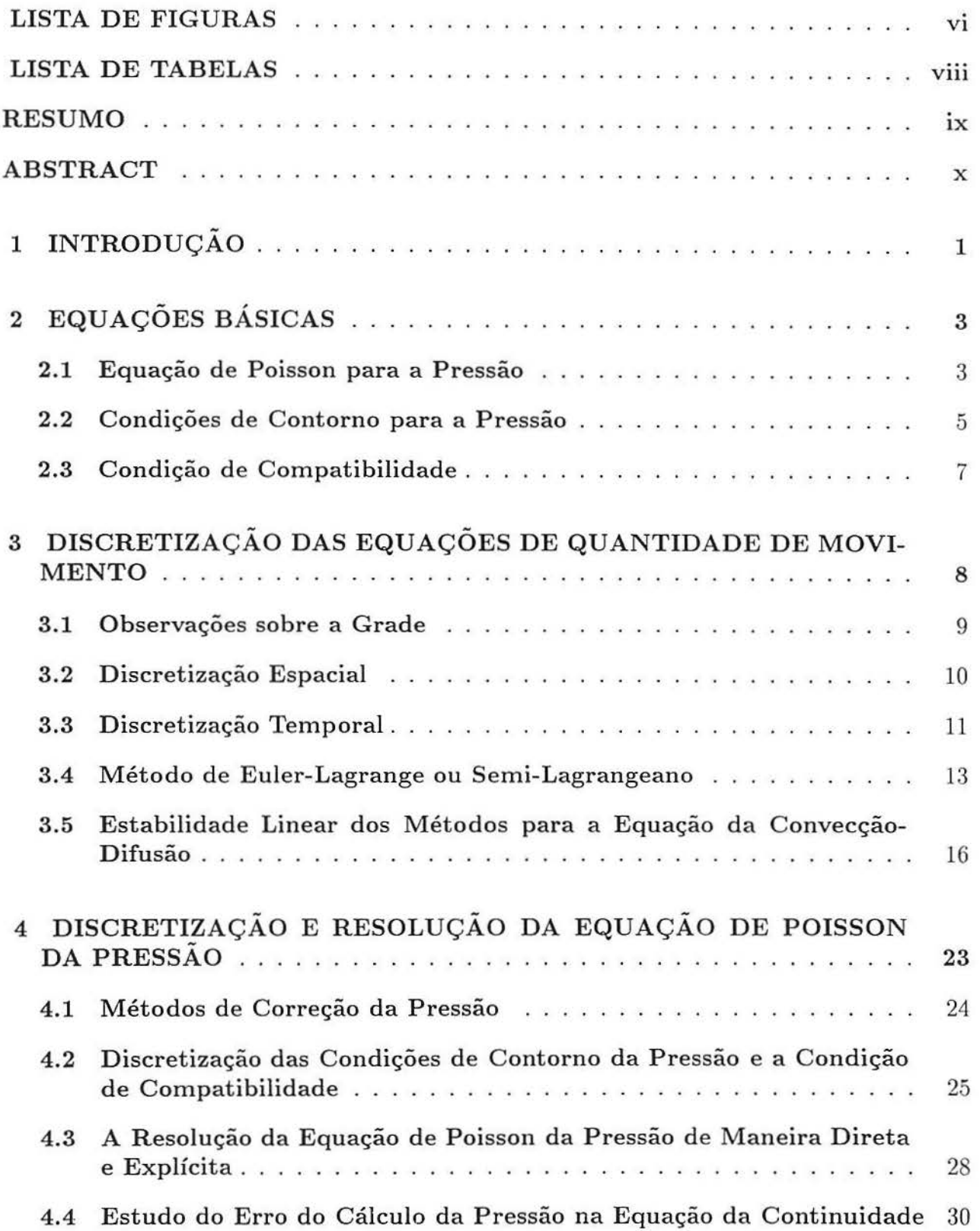

 $\geq$ 

 $\epsilon$ 

 $\sqrt{2}$ 

×

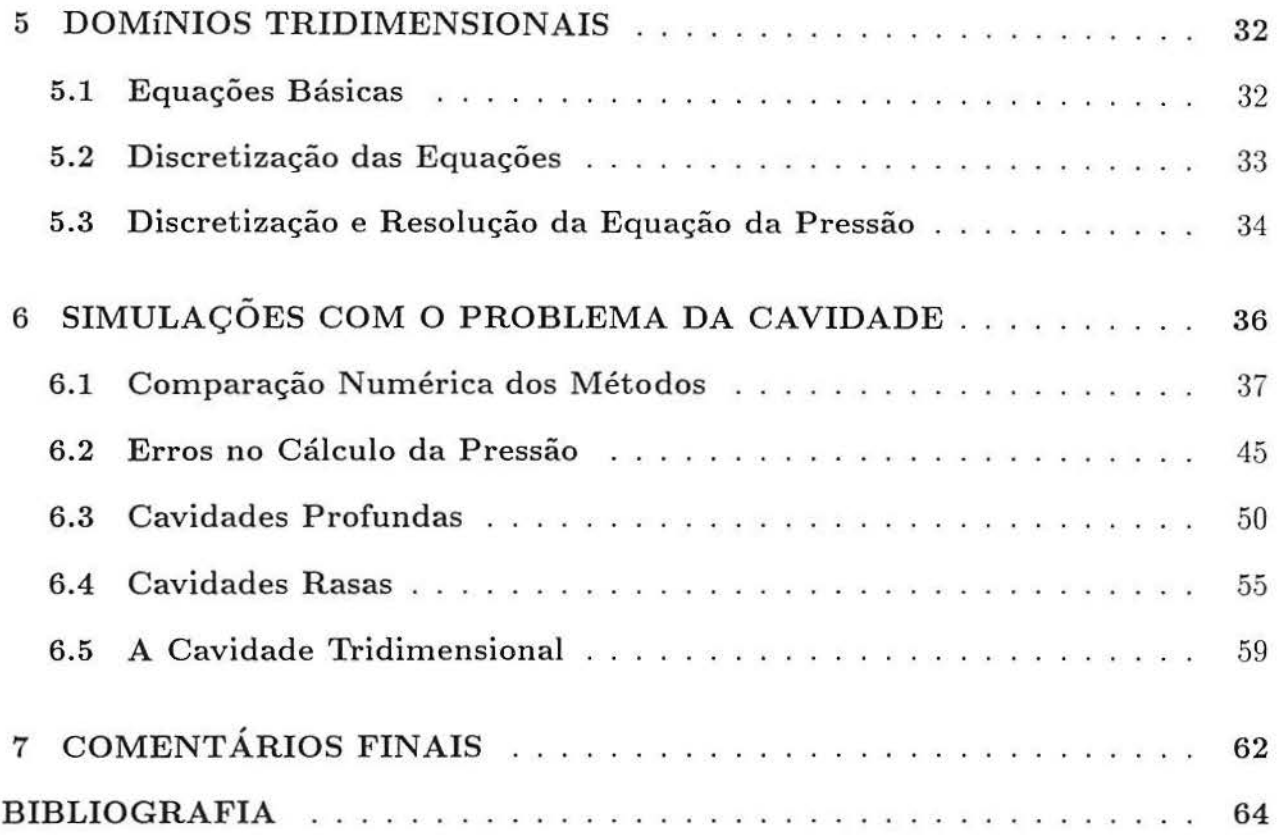

 $\mathbb{R}^n$  . In the  $\mathbb{R}^n$ 

# **Lista de Figuras**

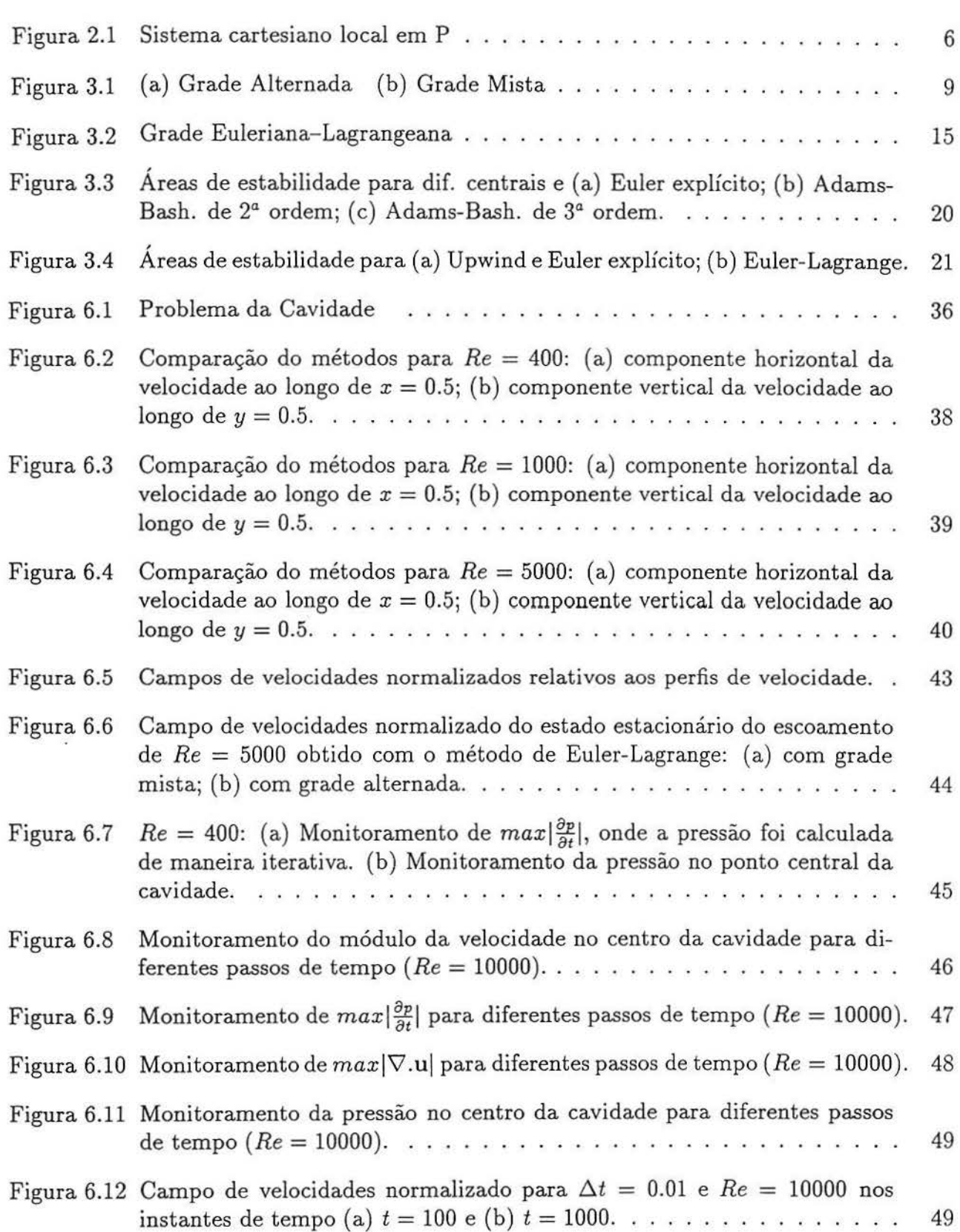

ĭ,

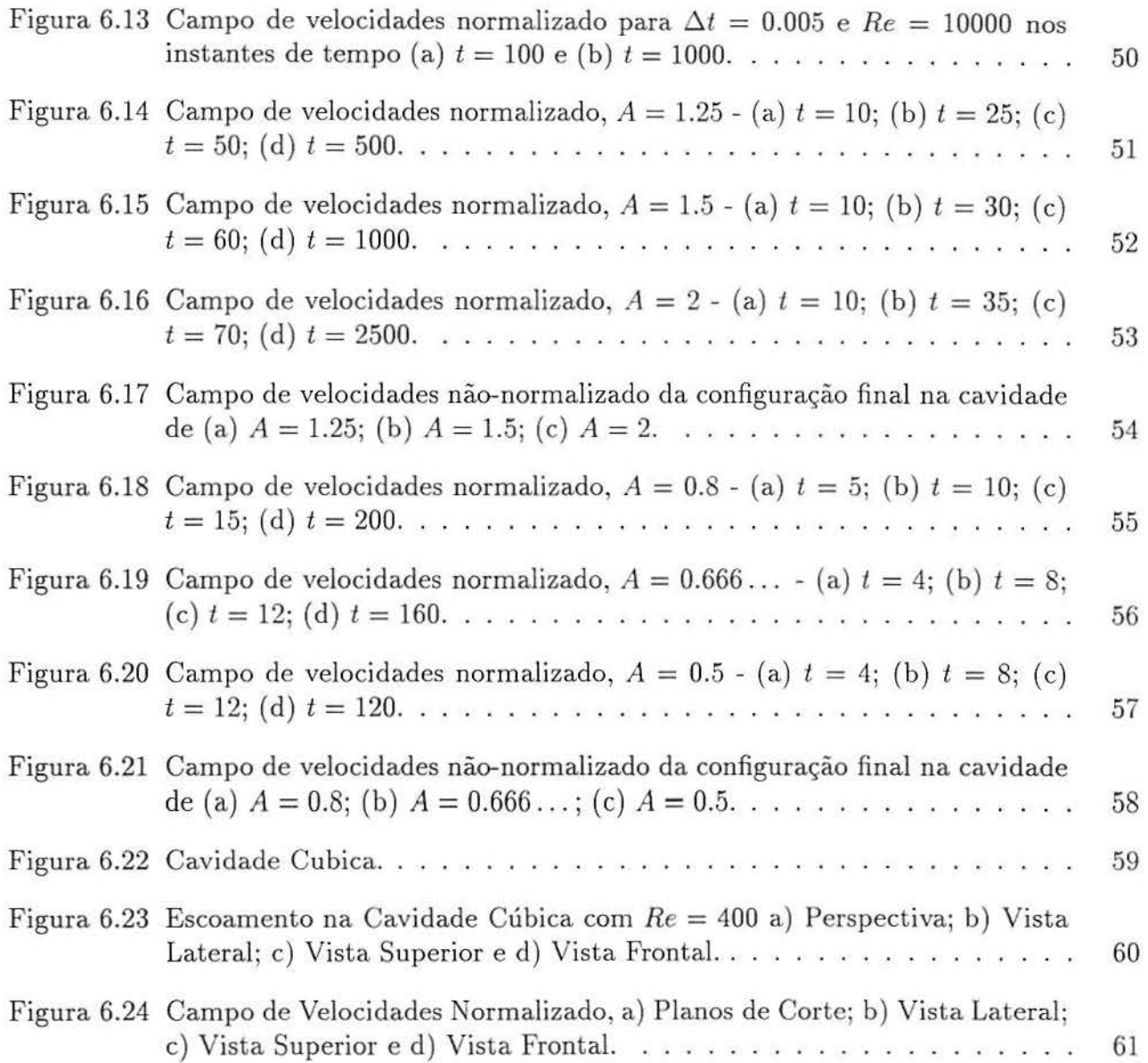

i.

 $\bar{z}$ 

 $\sim$ 

# **Lista de Tabelas**

ÿ.

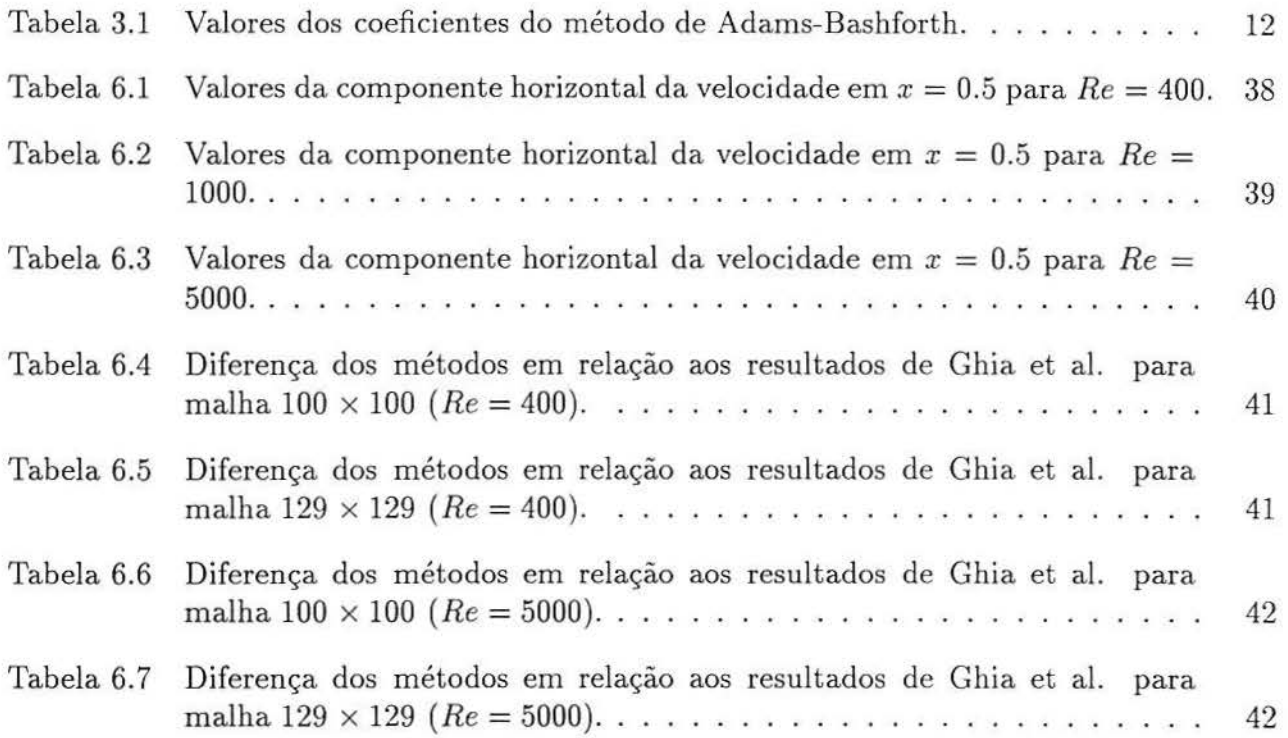

 $\mathcal{L}$ 

#### **RESUMO**

No presente trabalho estudam-se diferentes técnicas explícitas, em diferenças finitas, no emprego de algoritmos do tipo velocidade-pressão para simulação de escoamentos incompressíveis. O método de resolução da pressão de maneira direta e explícita, introduzido por Bravo e Claeyssen [BRA 97a], é analisado. Faz-se uma aproximação para o erro causado por esta técnica, e verifica-se como isto afeta a equação da continuidade.

As simulações são realizadas na cavidade quadrada, comparando-se os diferentes métodos e validando as aproximações realizadas no estudo do método de resolução da pressão. Além disso, simula-se o escoamento em cavidades profundas e rasas, observandose a formação de vórtices e distribuição de energia cinética. Simulações do escoamento na cavidade cúbica também são apresentadas.

#### **ABSTRACT**

In this work different explicit technics in finite defferences in the application of velocity-pressure algorithm to simulate incompressible flows have been studied. The direct and explicit method of pressure resolution, introduced by Bravo and Claeyssen [BRA 97a] is analyzed. An approximation to the error caused by this method is made, and how this affects the continuity equation is verified.

The simulations are made in a square cavity, comparing the differents methods and validating the approximations made in the study of the pressure resolution method. Besides this, flow in deep and shallow cavities is simulated, observing the formation of vortices and kinetic energy distribution. Simulations of the flow in the cubical cavity are also considered.

# **1 INTRODUÇAO**

Problemas em dinâmica dos fluidos vêm sendo estudados faz um longo tempo. Há pelo menos três decadas atrás, resultados de simulações computacionais de escoamentos já podiam ser encontrados. Em 1967, por exemplo, Chorin [CHO 67] simula o escoamento incompressível em um canal, utilizando variáveis primitivas. Em 1978, Tuann e Olson [TU A 78] fazem uma revisão dos métodos computacionais em escoamentos recirculantes, comparando esquemas de diferenças finitas e elementos finitos. Nesta época já foi observado o grande número de técnicas numéricas existentes para tal fim. Dezenove anos depois, estas técnicas estão muito mais diversificadas.

Os métodos do tipo velocidade-pressão em diferenças finitas, contudo, em geral são de natureza iterativa ( [HIR 90] e [ROA 82] ) e sem condições iniciais para a pressão. Recentemente, têm-se testado a conveniência de incluir uma condição do tipo Neumann para a pressão [ABD 87] acoplada a um campo de pressão inicializado [BRA 97a], onde foi desenvolvido um algoritmo explícito e direto para a pressão. Contudo, em tal obra utilizou-se o método Euler explícito no tempo e diferenças centradas no espaço para a integração das equações de momentum, o que é fortemente restritivo quanto às condições de estabilidade, e mesmo assim bons resultados foram obtidos.

Com o objetivo de ampliar esse estudo, neste trabalho incorpora-se os métodos de Adams-Bashforth e Euler-Lagrange para o cálculo das equações de movimento. Estes esquemas são explícitos e com menos restrições para a estabilidade numérica. Além disso, o método de Adams-Bashforth a ser apresentado é de ordem de aproximação superior ao desenvolvido no trabalho mencionado. Também, estende-se o esquema de passo único para a pressão para domínios tridimensionais.

A abordagem para a obtenção da pressão apresentada em [BRA 97a] é rápida e de fácil implementação, contudo, esta técnica introduz um erro. Faz-se uma aproximação para este erro e estuda-se como ele pode afetar a equação da continuidade.

Os resultados numéricos são gerados para o problema da cavidade. Cavidades quadradas têm sido usadas frequentemente para testar e avaliar métodos numéricos em dinâmica dos fluidos. Além disso, fenômenos físicos importantes são observados em tal domínio, tal como a bifurcação de Hopf [SHE 91). Alguns trabalhos têm generalizado este estudo para cavidades retangulares [GOO 90). E aplicações práticas importantes existem para este tipo de escoamento, tal corno a simulação de ventos em vales ou entre edifícios [MES 95] e serve ainda como modelo para a produção de diversos aparelhos [POL 95).

Nesta obra, primeiramente compara-se as diferentes técnicas de aproximação para as equações de quantidade de movimento, tomando-se como referência os resultados de [GHI 82]. Posteriormente, verifica-se como os resultados podem sofrer pequenas modificações com a compressibilidade numérica introduzida por erros no cálculo da pressão. Além disso simula-se escoamentos em cavidades rasas e profundas, observando-se como a variação do domínio influencia o escoamento, isto é, na distribuição de vórtices e energia cinética. Os resultados são gerados para números de Reynolds ( *Re* ) entre 100 e 10000 sem modelos para a turbulência. Simulações do escoamento na cavidade cúbica também são apresentados.

Assim, o trabalho está dividido em sete partes, sendo que a primeira e a última são a introdução e os comentários finais. A segunda parte trata da apresentação das equações do contínuo para escoamentos incompressíveis, onde deriva-se a equação para a pressão, seguindo [GRE 87]. Em seguida são feitas as discretizações das equações de quantidade de movimento com diferentes métodos e grades. Na quarta parte, as equação discretas para a pressão são desenvolvidas, um estudo de como os erros numéricos podem afetar a perda da incompressibilidade e como a equação de Poisson da pressão pode ser resolvida de maneira direta são mostrados. Posteriormente estende-se os resultados para dominios tridimensionais. Por fim, na quinta parte, os resultados numéricos para cavidades quadradas, rasas, profundas e cúbicas são exibidos, estudando-se aspectos físicos e numéricos dos dados.

# **2 EQUAÇÕES BÁSICAS**

As equações de Navier-Stokes, transientes, incompressíveis, para  $u(x, t)$  e  $p(x, t)$ (velocidade e pressão cinemática, isto é, pressão dividida pela densidade), munidas de condições iniciais e de contorno para a velocidade, conformam o seguinte sistema diferencial:

$$
\frac{\partial \mathbf{u}}{\partial t} + \mathbf{u}.\nabla \mathbf{u} + \nabla p = \nu \nabla^2 \mathbf{u} , \quad t > 0
$$
 (2.1)

$$
\nabla.u = 0\tag{2.2}
$$

$$
\mathbf{u}(\mathbf{x},0) = \mathbf{u}_0(\mathbf{x}), \quad \mathbf{x} \text{ em } \overline{\Omega} = \Omega \oplus \Gamma \tag{2.3}
$$

$$
\mathbf{u} = \mathbf{w}(\mathbf{x}, t) \quad \text{em} \quad \Gamma = \partial \Omega \ . \tag{2.4}
$$

Aqui  $\Omega$  é uma região limitada,  $\Gamma$  sua fronteira, e o campo de velocidades inicial u<sub>o</sub> é solenoidal em  $\Omega$ 

$$
\nabla.\mathbf{u}_0 = 0 \quad \text{em} \quad \Omega . \tag{2.5}
$$

Do sistema formulado, tem-se a velocidade normal inicial

$$
\mathbf{u}_0.\mathbf{n} = \mathbf{w}(\mathbf{x}, 0).\mathbf{n} \quad \text{em} \quad \Gamma. \tag{2.6}
$$

### **2.1 Equação de Poisson para a Pressão**

Para obtenção de uma equação para a pressão bem como suas condições de contorno (próxima seção), será seguido o procedimento apresentado em [GRE 87].

Assumindo diferenciabilidade apropriada, a Equação de Poisson para a Pressão é obtida aplicando primeiro o operador divergência à equação (2.1),

$$
\nabla. \left( \frac{\partial \mathbf{u}}{\partial t} + \mathbf{u} . \nabla \mathbf{u} \right) + \nabla^2 p = \nu \nabla. (\nabla^2 \mathbf{u}) . \tag{2.7}
$$

Logo, assumindo que  $div$  e  $\frac{\partial}{\partial t}$  podem ser comutados, e usando a identidade

$$
\nabla^2 \mathbf{u} = \nabla(\nabla \mathbf{u}) - \nabla \times \nabla \times \mathbf{u}
$$

e o fato que *div rot* de um campo vetorial é zero, obtemos

$$
\nabla.(\mathbf{u}.\nabla\mathbf{u}) + \nabla^2 p = (\nu \nabla^2 \Theta - \frac{\partial \Theta}{\partial t}) \quad \text{em} \quad \Omega \tag{2.8}
$$

onde  $\Theta = \nabla \cdot \mathbf{u}$  é a divergência da velocidade.

Mas, por (2.4) e (2.6), tem-se que (2.2) aplica-se "em todo lugar e em todo tempo", isto é,

$$
\nabla \mathbf{u} = 0 \quad \text{em} \quad \overline{\Omega} \quad \text{para} \quad t \ge 0 \tag{2.9}
$$

Assim substituindo (2.9) em (2.8) obtém-se a equação de Poisson para a Pressão (EPP)

$$
\nabla^2 p = -\nabla.(\mathbf{u}.\nabla \mathbf{u}) \quad \text{em} \quad \Omega \quad \text{para} \quad t \ge 0 \tag{2.10}
$$

Embora (2.1) e (2.9) implicam (2.10), porém, nem sempre (2.1) e (2.10) implicam (2.9). Isto pode ser visto como segue: Subtraíndo (2.10) de (2.7) obtem-se

$$
\nabla.\left(\frac{\partial \mathbf{u}}{\partial t} - \nu \nabla^2 \mathbf{u}\right) = 0 \quad \text{em} \ \Omega \ ,
$$

a qual é, depois de comutar os operadores, a equação de Fourier para  $\Theta$ , isto é,

$$
\frac{\partial \Theta}{\partial t} = \nu \nabla^2 \Theta \ .
$$

Desde que  $\Theta$  é inicialmente zero em  $\overline{\Omega}$ , por (2.5), este permanecerá zero se, e somente se  $\Theta$  ( ou  $\frac{\partial \Theta}{\partial n}$  ) é mantido zero em  $\Gamma.$ 

Por outro lado considere-se a seguinte EPP equivalente.

$$
\nabla^2 p = \nabla . (\nu \nabla^2 \mathbf{u} - \mathbf{u} . \nabla \mathbf{u}) . \qquad (2.11)
$$

Uma análise similar nos permite obter

$$
\frac{\partial}{\partial t}(\nabla \mathbf{.} \mathbf{u}) = 0 \quad \text{em} \quad \Omega \;, \tag{2.12}
$$

desconsiderando assim o valor de  $\Theta$  em  $\Gamma$ . Integrando (2.12) no tempo obtem-se  $\nabla \cdot \mathbf{u} = g(\mathbf{x})$ ; isto é,  $\nabla$ .**u** é independente de *t*. Mas por (2.5) tem-se que  $\nabla$ .**u**<sub>0</sub> = 0, e como  $\nabla$ .**u** =  $g(\mathbf{x})$ para todo *t*, teremos então que  $g(x) = 0$ . De modo que, (2.1) e (2.11) implicam (2.9), sendo assim um problema bem posto.

#### **2.2 Condições de Contorno para a Pressão**

Focalizando um domínio bi- dimensional suficientemente regular, assume-se que um sistema de coordenadas cartesianas com  $\mathbf{u} = (u_x, u_y) = (u, v)$  será utilizado e que um sistema cartesiano local pode ser erigido em cada ponto em  $\Gamma$  tal que a normal local em  $\Gamma$  coincida com um de seus eixos. Uma análise similar pode ser feita para um domínio tridimensional suficientemente regular.

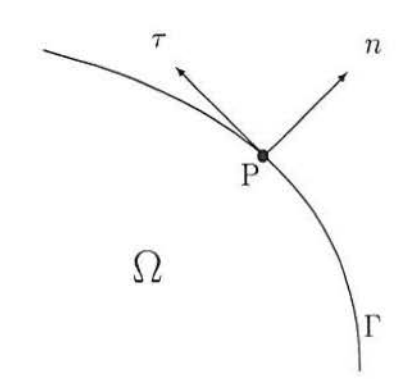

Figura 2.1 Sistema cartesiano local em P

Denotando por n o vetor normal unitário que aponta para fora e por  $\tau$  o vetor tangente unitário em  $\Gamma$  como mostra a Fig. 2.1, temos as seguintes identidades em  $\Gamma$ :

$$
\nabla^2 = \frac{\partial^2}{\partial x^2} + \frac{\partial^2}{\partial y^2} = \frac{\partial^2}{\partial n^2} + \frac{\partial^2}{\partial \tau^2}
$$
\n(2.13)

e

$$
\mathbf{u}.\nabla = u\frac{\partial}{\partial x} + v\frac{\partial}{\partial y} = u_n\frac{\partial}{\partial n} + u_\tau\frac{\partial}{\partial \tau} ,
$$
\n(2.14)

onde as derivadas com respeito à *n* são unilaterais.

Agora para completar a especificação do problema para a pressão, devemos colocar condições de contorno em  $\Gamma$ . Como  $(2.10)$  e  $(2.11)$  são equações derivadas, as condições de contorno devem também ser derivadas. Uma maneira óbvia de fazer isto é simplesmente aplicando (2.1) na própria fronteira. Mas como (2.1) é uma equação vetorial e uma condição de contorno escalar é requerida, deve-se fazer uma escolha para fornecer uma condição de contorno para  $(2.10)$  e  $(2.11)$ : ou a normal ou a projeção tangencial de  $(2.1)$  sobre  $\Gamma$ . Escolhendo a primeira opção obtemos

$$
\mathbf{n}.\nabla p = \frac{\partial p}{\partial n} = \nu \nabla^2 u_n - \left(\frac{\partial u_n}{\partial t} + \mathbf{u}.\nabla u_n\right) \quad \text{em } \Gamma \quad \text{para } t \ge 0 \tag{2.15}
$$

de modo que as equações  $(2.10)$ - $(2.11)$  e  $(2.15)$  formam um problema de Neumann para a pressão.

## 2.3 **Condição de Compatibilidade**

A solução da equação de Poisson para a Pressão (2.10) com condições de contorno de Neumann (2.15) existe se a identidade de Green é satisfeita [JOH 78], isto é:

$$
\int \int_{\Omega} \nabla^2 p \, d\Omega = \int_{\Gamma} p_n \, d\Gamma \tag{2.16}
$$

onde  $\Gamma = \partial \Omega$  é o contorno da fronteira da área do domínio de solução  $\Omega$ ,  $p_n = \mathbf{n} \cdot \nabla p$ , e n  $\acute{\text{e}}$  o vetor normal à fronteira  $\Gamma$ .

É importante salientar que para uma boa convergência da equação de Poisson na forma discretizada, a condição (2.16) deve ser satisfeita exatamente [ABD 87], isto é,

$$
\sum_{i,j\in\Omega} \nabla^2 p_{i,j} = \sum_{i,j\in\Gamma} \frac{\partial p_{i,j}}{\partial \eta}
$$
\n(2.17)

# - - **3 DISCRETIZAÇAO DAS EQUAÇOES DE QUANTIDADE DE MOVIMENTO**

As equações de Navier-Stokes adimensionais para o escoamento de um fluido viscoso, incompressível, bidimensional em suas variáveis primitivas são dadas por

$$
\frac{\partial u}{\partial t} + u \frac{\partial u}{\partial x} + v \frac{\partial u}{\partial y} = -\frac{\partial p}{\partial x} + \frac{1}{Re} (\frac{\partial^2 u}{\partial x^2} + \frac{\partial^2 u}{\partial y^2})
$$
(3.1)

$$
\frac{\partial v}{\partial t} + u \frac{\partial v}{\partial x} + v \frac{\partial v}{\partial y} = -\frac{\partial p}{\partial y} + \frac{1}{Re} (\frac{\partial^2 v}{\partial x^2} + \frac{\partial^2 v}{\partial y^2})
$$
(3.2)

$$
\frac{\partial u}{\partial x} + \frac{\partial v}{\partial y} = 0 \tag{3.3}
$$

onde *u(x, y, t)* e *v(x, y, t)* são as componentes da velocidade nas direções *x* e *y* respectivamente, *p(x, y, t)* é a pressão cinemática e *Re* é o número de Reynolds, o qual é suposto constante não negativo.

As equações (3.1) e (3.2) podem ser resolvidas numericamente de diversas formas, porém este trabalho trata de métodos explícitos em diferenças finitas. Neste capítulo, apresenta-se duas formas diferentes para a discretização de  $(3.1)$  e  $(3.2)$ : a aproximação Euleriana e a aproximação Semi-Lagrangeana. A diferença entre as duas abordagens ocorre na derivada temporal e nos termos convectivos de (3.1) e (3.2).

#### **3.1 Observações sobre a Grade**

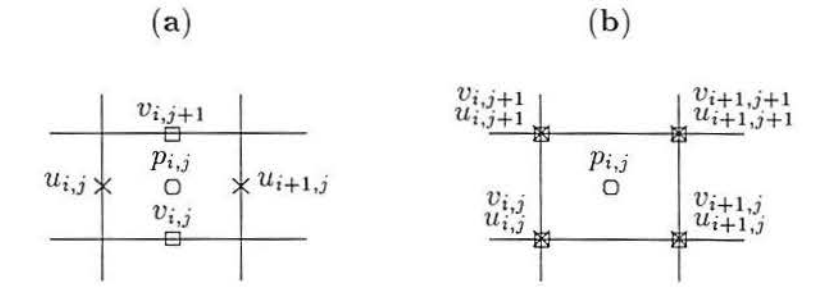

Figura 3.1 (a) Grade Alternada (b) Grade Mista

Um fator fundamental na discretizaçâo das equações de Navier-Stokes é a escolha da grade. Varias discussões sobre este assunto podem ser encontradas na literatura [MAL 95), (PAT 80] e [FER 96]. Os principais tipos de grade são a alternada, onde os valores de *u , v* e p são calculados em pontos diferentes, como pode ser observado na figura 3.1 (a), e a grade co-localizada (não-alternada), onde estes valores são calculados em um ponto em comum. Algumas dificuldades com uso de grade não-alternada podem ser encontradas em [PAT 80], como a conservação da massa global. Porém, em [MAL 95] é mostrado que grades co-localizadas são viáveis, principalmente em domínios complexos. Além disso pode-se fazer variações com *u* e *v* no mesmo ponto e *p* separado [HIR 74], [WET 97] (fig. 3.1 (b)). Esta abordagem é muito útil no método Euler-Lagrange, onde é necessário uma integração em cada ponto contendo *u* e *v* para a obtenção de trajetórias. Neste trabalho implementa-se algoritmos utilizando malhas alternadas e mistas, para tanto, adota-se as seguintes convenções:

1. Grade alternada

$$
u_{i,j} = u(i\Delta x, (j+1/2)\Delta y)
$$

$$
v_{i,j} = v((i+1/2)\Delta x, j\Delta y)
$$

$$
p_{i,j} = p((i+1/2)\Delta x, (j+1/2)\Delta y)
$$

2. Grade mista

 $u_{i,j} = u(i\Delta x, j\Delta y)$ 

$$
v_{i,j} = v(i\Delta x, j\Delta y)
$$

$$
p_{i,j} = p((i+1/2)\Delta x, (j+1/2)\Delta y)
$$

## **3.2 Discretização Espacial**

Esta seção, bem corno a próxima, tratam da abordagem Euleriana das equações de quantidade de movimento. Primeiramente apresenta-se as aproximações das derivadas espaciais de (3.1) e (3.2) e posteriormente, mostra-se corno a integração temporal é executada.

Seguindo as idéias de Casulli [CAS 88] e Bravo [BRA 97a], as discretizações espaciais implementadas aqui são diferenças centradas de segunda ordem e up-wind de primeira ordem. Assim, considere a representação de (3.1) e (3.2) como

$$
\frac{\partial u}{\partial t} = F_1(u, v) - G_1(p) \tag{3.4}
$$

$$
\frac{\partial v}{\partial t} = F_2(u, v) - G_2(p) \tag{3.5}
$$

respectivamente. Assim, discretizando os termos das derivadas espacias de F1 e *F2* com diferenças centrais obtém-se:

$$
F_{1}(u, v) = -u_{i,j} \frac{u_{i+1,j} - u_{i-1,j}}{2\Delta x} - v|_{u_{i,j}} \frac{u_{i,j+1} - u_{i,j-1}}{2\Delta y} +
$$
  
\n
$$
\frac{1}{Re} \left( \frac{u_{i+1,j} - 2u_{i,j} + u_{i-1,j}}{\Delta x^{2}} + \frac{u_{i,j+1} - 2u_{i,j} + u_{i,j-1}}{\Delta y^{2}} \right)
$$
  
\n
$$
F_{2}(u, v) = -u|_{v_{i,j}} \frac{v_{i+1,j} - v_{i-1,j}}{2\Delta x} - v_{i,j} \frac{v_{i,j+1} - v_{i,j-1}}{2\Delta y} +
$$
  
\n
$$
\frac{1}{Re} \left( \frac{v_{i+1,j} - 2v_{i,j} + v_{i-1,j}}{\Delta x^{2}} + \frac{v_{i,j+1} - 2v_{i,j} + v_{i,j-1}}{\Delta y^{2}} \right)
$$
\n(3.7)

Observa-se que quando utiliza-se a grade alternada,  $v|_{u_{i,j}}$  e  $u|_{v_{i,j}}$  devem ser interpolados, neste caso, utiliza-se interpolação bilinear.

Para o caso da aproximação up-wind, as diferenças na discretização de  $F_1$  e  $F_2$ dar-se-á nos termos coiwectivos, isto é,

$$
\frac{\partial u}{\partial x} = \frac{u_{i,j} - u_{i-1,j}}{\Delta x} \qquad \text{se} \qquad u_{i,j} \ge 0 \tag{3.8}
$$

$$
\frac{\partial u}{\partial x} = \frac{u_{i+1,j} - u_{i,j}}{\Delta x} \qquad \text{se} \qquad u_{i,j} < 0 \tag{3.9}
$$

$$
\frac{\partial u}{\partial y} = \frac{u_{i,j} - u_{i,j-1}}{\Delta y} \qquad \text{se} \qquad v|_{u_{i,j}} \ge 0 \tag{3.10}
$$

$$
\frac{\partial u}{\partial y} = \frac{u_{i,j+1} - u_{i,j}}{\Delta y} \qquad \text{se} \qquad v|_{u_{i,j}} < 0 \tag{3.11}
$$

$$
\frac{\partial v}{\partial x} = \frac{v_{i,j} - v_{i-1,j}}{\Delta x} \quad \text{se} \quad u|_{v_{i,j}} \ge 0
$$
\n
$$
\frac{\partial v}{\partial v} = v_{i+1,j} - v_{i,j} \quad (3.12)
$$

$$
\frac{\partial x}{\partial x} = \frac{v_{i+1,j} - v_{i,j}}{\Delta x} \qquad \text{se} \qquad u|_{v_{i,j}} \leq 0 \tag{3.13}
$$

$$
\frac{\partial v}{\partial y} = \frac{v_{i,j} - v_{i,j-1}}{\Delta y} \quad \text{se} \quad v_{i,j} \ge 0
$$
\n
$$
\frac{\partial v}{\partial v} = \frac{v_{i,j-1} - v_{i,j}}{v_{i,j+1} - v_{i,j}}
$$
\n
$$
\tag{3.14}
$$

$$
\frac{\partial v}{\partial y} = \frac{v_{i,j+1} - v_{i,j}}{\Delta y} \qquad \text{se} \qquad v_{i,j} < 0 \tag{3.15}
$$

A aproximação para  $G_1$  e  $G_2$  é sempre feita com diferenças centrais. Assim, no caso da grade alternada

$$
G_1(p) = \frac{p_{i,j} - p_{i-1,j}}{\Delta x} \tag{3.16}
$$

$$
G_2(p) = \frac{p_{i,j} - p_{i,j-1}}{\Delta y} \tag{3.17}
$$

No caso da grade mista a aproximação utilizada é

$$
G_1(p) = \frac{p_{i,j} - p_{i-1,j} + p_{i,j-1} - p_{i-1,j-1}}{2\Delta x}
$$
\n(3.18)

$$
G_2(p) = \frac{p_{i,j} - p_{i,j-1} + p_{i-1,j} - p_{i-1,j-1}}{2\Delta y}
$$
(3.19)

## **3.3 Discretização Temporal**

Os métodos de discretização temporal além de afetarem a ordem de aproximação do algoritmo, são de fundamental importância na obtenção da estabilidade numérica. Em geral, para a obtenção de esquemas incondicionalmente estáveis algoritmos implícitos devem ser implementados. Esta aproximação, contudo, requer a solução de sistemas não-lineares. Uma técnica utilizada para melhorar a estabilidade e ordem de aproximação, sem resolver tais sistemas, seriam os métodos preditor-corretor, por exemplo, o método de Adams-Bashforth associado ao método de Adams-Moulton [GUS 95].

Apesar dos problemas com as restrições das condições de estabilidade numérica mencionados, neste trabalho estuda-se os métodos de Adams-Bashforth, que pertencem à classe dos métodos explícitos de passos múltiplos. Com esta técnica as equações (3.4) e (3.5) podem ser escritas como:

$$
u^{k+1} = u^k + \Delta t \sum_{l=0}^{n_p-1} \alpha_l [F_1(u, v) - G_1(p)] \qquad (3.20)
$$

$$
v^{k+1} = v^k + \Delta t \sum_{l=0}^{n_p - 1} \alpha_l [F_2(u, v) - G_2(p)] \tag{3.21}
$$

onde  $k = t/\Delta t$  representa os passos no tempo e  $n_p$  e  $\alpha_l$  definem um método específico.

| coeficientes<br>$\alpha_l$                                 | ordem de<br>aproximação |
|------------------------------------------------------------|-------------------------|
| $\alpha_0=1$                                               | $O(\Delta t)$           |
| $\alpha_0 = 3/2, \quad \alpha_1 = -1/2$                    | $O(\Delta t^2)$         |
| $\alpha_0 = 23/12$ , $\alpha_1 = -4/3$ , $\alpha_2 = 5/12$ | $O(\Delta t^3)$         |
|                                                            |                         |

Tabela 3.1 Valores dos coeficientes do método de Adams-Bashforth.

O método utilizado por [BRA 95] é um caso particular de (3.20) e (3.21 ). Em tal obra, implementou-se o método de Euler avançado, onde as equações de momentum são escritas como

$$
u^{k+1} = u^k + \Delta t (F_1(u^k, v^k) - G_1(p^k))
$$
\n(3.22)

$$
v^{k+1} = v^k + \Delta t (F_2(u^k, v^k) - G_2(p^k))
$$
\n(3.23)

onde  $t = k\Delta t$ .

A tabela 3.3 apresenta os valores dos coeficientes,  $\alpha_l$ , e números de passos,  $n_p$ , dos esquemas de integração que serão abordados na presente monografia, bem como suas ordens de aproximação.

#### 3 .4 **Método de Euler-Lagrange ou Semi-Lagrangeano**

Com o objetivo de melhorar ainda mais a estabilidade numérica, mas trabalhando ainda com algoritmos explícitos, implementou-se o método de Euler-Lagrange. Esta técnica utiliza aproximações lagrangeanas em um sistema de malha Euleriana fixa para discretizar os termos convectivos *e* viscosos. Colocando as equações (3.1) e (3.2) na forma. lagrangeana tem-se

$$
\frac{du}{dt} = \frac{1}{Re}(\frac{\partial^2 u}{\partial x^2} + \frac{\partial^2 u}{\partial y^2}) - \frac{\partial p}{\partial x}
$$
(3.24)

$$
\frac{dv}{dt} = \frac{1}{Re}(\frac{\partial^2 v}{\partial x^2} + \frac{\partial^2 v}{\partial y^2}) - \frac{\partial p}{\partial y}
$$
(3.25)

onde  $d/dt$  é a derivada substantiva ou material.

Esta técnica difere-se das anteriores tanto nas aproximações da derivada temporal quanto nas das derivadas espaciais dos termos convectivos.

Uma discretização explícita das equações (3.24) e (3.25) é

$$
\frac{u_{i,j}^{k+1} - u_{i-a,j-b}^k}{\Delta t} = \frac{1}{Re} \left( \frac{u_{i-a+1,j-b}^k - 2u_{i-a,j-b}^k + u_{i-a-1,j-b}^k}{(\Delta x)^2} + \frac{u_{i-a,j-b+1}^k - 2u_{i-a,j-b}^k + u_{i-a,j-b-1}^k}{(\Delta y)^2} \right) - G_1(p^k)
$$
\n
$$
\frac{v_{i,j}^{k+1} - v_{i-a,j-b}^k}{\Delta t} = \frac{1}{Re} \left( \frac{v_{i-a+1,j-b}^k - 2v_{i-a,j-b}^k + v_{i-a-1,j-b}^k}{(\Delta x)^2} + \frac{v_{i-a,j-b+1}^k - 2v_{i-a,j-b}^k + v_{i-a,j-b-1}^k}{(\Delta y)^2} \right) - G_2(p^k)
$$
\n(3.27)

onde *a* e *b* são tais que um elemento de fluido que estará no ponto (i,j) da malha no tempo  $t+\Delta t,$ encontra-se no ponto  $(i-a,j-b)$  no tempo  $t.$  As discretizações de  $G_1(p^k)$  e  $G_2(p^k)$ são dadas por (3.16) e (3.17), para malhas alternadas, ou (3.18) e (3.19), para malhas mistas.

Assim o método de Euler-Lagrange pode ser escrito na seguinte forma:

$$
u_{i,j}^{k+1} = u_{i-a,j-b}^k + \Delta t (F_1(u_{i,j}^k, v_{i,j}^k) - G_1(p^k))
$$
\n(3.28)

$$
v_{i,j}^{k+1} = v_{i-a,j-b}^k + \Delta t (F_2(u_{i,j}^k, v_{i,j}^k) - G_2(p^k))
$$
\n(3.29)

onde F1 e F2 são dados por

$$
F_1(u_{i,j}^k, v_{i,j}^k) = \frac{1}{Re} \left( \frac{u_{i-a+1,j-b}^k - 2u_{i-a,j-b}^k + u_{i-a-1,j-b}^k}{(\Delta x)^2} \right)
$$
\n
$$
u_{i-a,j-b+1}^k - 2u_{i-a,j-b}^k + u_{i-a,j-b-1}^k \right)
$$
\n(3.30)

$$
F_2(u_{i,j}^k, v_{i,j}^k) = \frac{1}{Re} \left( \frac{v_{i-a+1,j-b}^k - 2v_{i-a,j-b}^k + v_{i-a-1,j-b}^k}{(\Delta x)^2} + \frac{v_{i-a,j-b+1}^k - 2v_{i-a,j-b}^k + v_{i-a,j-b-1}^k}{(\Delta y)^2} \right) .
$$
\n(3.31)

Em geral  $a$  e  $b$  não são inteiros (ver Fig. 3.2), e portanto  $(i - a, j - b)$  não é um ponto da grade. Por esta razão uma fórmula de interpolação deve ser usada para definir  $u_{i-a,j-b}^k$ ,  $v_{i-a,j-b}^k$  e seus vizinhos nas equações (3.26) e (3.27). Nesta dissertação optou-se pela interpolação bi-quadrática, pois segundo Casulli (CAS 88], esta aproximação possui menor viscosidade numérica que a interpolação bi-linear.

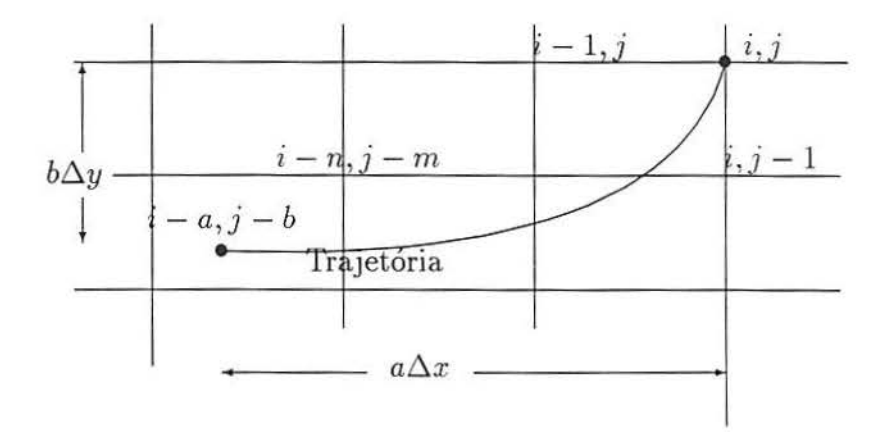

Figura 3.2 Grade Euleriana- Lagrangeana

A determinação de *a* e *b* requer a resolução das equações  $\frac{dx}{dt} = u e \frac{dy}{dt} = v$ , nas quais os termos à direita *u* e *v* são conhecidos únicamente no nível de tempo  $t_k$ . Portanto assumir-se-á que *u* e *v* não variam sobre um passo de tempo. Desta forma, em cada ponto da grade  $(i, j)$  estas equações podem ser integradas numericamente retrocedendo no tempo, de  $t_{k+1}$ a  $t_k,$ usando, por exemplo, o método de Euler. Assim, o passo de tempo  $\Delta t$ é dividido em  $N$  partes iguais de comprimentos  $\tau = \frac{\Delta t}{N}$ e as equações são discretizadas na forma descendente como

$$
x^{s-1} = x^s - \tau u^k (x^s, y^s) , \qquad x^N = x_i
$$
  
\n
$$
y^{s-1} = y^s - \tau v^k (x^s, y^s) , \qquad y^N = y_j ,
$$
  
\n
$$
s = N, N - 1, N - 2, ..., 2, 1 ,
$$
\n(3.32)

onde  $u^k(x^s, y^s)$ e $v^k(x^s, y^s)$ são interpoladas. Logo, em $(x_i, y_j)$ , $a$ e $b$ são definidos por

$$
a = \frac{x_i - x^0}{\Delta x} \quad , \qquad b = \frac{y_j - y^0}{\Delta y} \ .
$$

No presente trabalho  $\tau$  é tomado como  $\tau = min(\Delta t, h)$ , garantindo que a integração de trajetória não resultará em um ponto fora da cavidade [CAS 88].

3 *Discretiza.ção das* Equações de *Quantidade* de *Movimento* 16

## **3.5 Estabilidade Linear dos Métodos para a Equação da Convecção-Difusão**

Considere a seguinte equação da convecção-difusão para um campo escalar c em um domínio bidimensional  $\Omega$ .

$$
\frac{\partial c}{\partial t} = uc_x + vc_y + \nu \nabla^2 c,\tag{3.33}
$$

onde *v* é o coeficiente de difusão. Para simplificar os cálculos, considera-se *u* e *v* constantes não-negativas.

Para o caso em que a aproximação temporal de (3.33) é do tipo Adams-Bashforth, tem-se que

$$
c_{i,j}^{n+1} = c_{i,j}^n + \Delta t \sum_{l=0}^{n_p-1} \alpha_l F(c_{i,j}^{k-l}), \qquad (3.34)
$$

onde  $n_p$  é o número de passos utilizados na integração,  $\alpha_l$  dependem da ordem de aproximação, *F(ck)* é a discretização dos termos difusivos e convectivos de (3.33) e k é tal que  $t = k\Delta t$ .

Considere, primeiramente, o caso em que F é discretizado com o esquema de diferenças centrais de segunda ordem,

$$
c_{i,j}^{k+1} = c_{i,j}^k + \Delta t \sum_{l=0}^{n_p-1} \alpha_l \left[ u \frac{c_{i+1,j}^{k-l} - c_{i-1,j}^{k-l}}{2h} + v \frac{c_{i,j+1}^{k-l} - c_{i,j-1}^{k-l}}{2h} + v \frac{c_{i+1,j}^{k-l} + c_{i,j+1}^{k-l}}{2h} \right]
$$
  

$$
v \frac{c_{i+1,j}^{k-l} + c_{i,j+1}^{k-l} - 4c_{i,j}^{k-l} + c_{i-1,j}^{k-l} + c_{i,j-1}^{k-l}}{h^2}
$$
 (3.35)

onde  $h = \Delta x = \Delta y$ .

Examinando-se a estabilidade numérica de (3.35) pelo método de von Neumann obtém-se o seguinte polinômio de amplificação:

$$
\Phi(z) = z^{n_p} - z^{n_p - 1} - \sum_{l=0}^{n_p - 1} \alpha_l (\xi + \psi i) z^{n_p - l - 1}, \qquad (3.36)
$$

onde

$$
\xi = \frac{\Delta t \nu}{h^2} (2\cos(\theta_1) + 2\cos(\theta_2) - 4),
$$
  

$$
\psi = \frac{\Delta t}{h} (usen(\theta_1) + vsen(\theta_2)),
$$

 $i=\sqrt{-1}, \theta_1 \in \theta_2 \text{ com } -\pi \geq \theta_1, \theta_2 \leq \pi$ , são os ângulos de fase de x e y respectivamente. Observa-se que  $-8\frac{\Delta t\nu}{h^2}\leq \xi\leq 0$  e  $-(u+v)\frac{\Delta t}{h}\leq \psi\leq (u+v)\frac{\Delta t}{h}.$ 

Para determinar-se a estabilidade do esquema numérico (3.35) deve-se encontrar as raizes do polinômio (3.36). Segundo [STR 89}, o método (3.35) será estável se as raízes de  $\Phi(z)$ ,  $r_{\nu}$ , satisfizerem:

> a.  $|r_{\nu}| \leq 1$  e b. se  $|r_{\nu}| = 1$ , então  $r_{\nu}$  deve ser simples.

Felizmente existe uma teoria bem desenvolvida para obtenção das condições necessárias para que as raízes destes polinômios satisfaçam as propriedades mencionadas. As definições e o teorema que serão apresentados a seguir foram retirados de [STR 89].

Seja  $\varphi$  um polinômio de grau *d*,

$$
\varphi(z) = a_d z^d + \ldots + a_0 = \sum_{l=0}^d a_l z^l, \qquad (3.37)
$$

onde  $a_d \neq 0$ .

**Definição 1** O polinômio  $\varphi$  é um polinômio de Schur se todas as suas raízes,  $r_{\nu}$ , satisfazem

 $|r_{\nu}| < 1.$ 

**Definição 2** O polinômio  $\varphi$  é um polinômio de von Neumann se todas suas raízes,  $r_{\nu}$ , *satisfazem* 

$$
|r_{\nu}|\leq 1.
$$

**Definição 3** O polinômio  $\varphi$  é *um polinômio de von Neumann simples se*  $\varphi$  é *um polinômio*  $de von Neumann$ e *suas raízes no circulo unitário são simples.* 

Para qualquer polinômio  $\varphi$  define-se o polinômio  $\varphi^*$  por

$$
\varphi^*(z) = \sum_{l=0}^d \overline{a}_{d-l} z^l,
$$

onde a barra nos coeficiêntes de  $\varphi$  denota o complexo conjugado.

Finalmente, para um polinômio  $\varphi_0(z)$  define-se recursivamente o polinômio

$$
\varphi_{j+1}(z)=\frac{\varphi_j^*(0)\varphi_j(z)-\varphi_j(0)\varphi_j^*(z)}{z}.
$$

**Teorema 1**  $\varphi_j$  *é um polinômio de von Neumann simples se e somente se*  $|\varphi_j(0)| < |\varphi_j^*(0)|$ e  $\varphi_{j+1}$  é um polinômio de von Neumann simples ou  $\varphi_{j+1}$  é identicamente zero e  $\varphi'_j$  é um *polinômio de Schur.* 

Iniciar-se-á o estudo da estabilidade de (3.35) para o caso da aproximação temporal Euler explícito. Neste caso,  $n_p = 1$  e  $\alpha_0 = 1$ , o polinômio (3.36) torna-se:

$$
\Phi(z) = z - 1 - (\xi + \psi i). \tag{3.38}
$$

Para que a raiz de  $\Phi(z)$  satisfaça a condição de estabilidade deve-se ter

$$
|1 + \xi + \psi i| \leq 1 \quad \text{ou}
$$
  

$$
2\xi + \xi^2 + \psi^2 \leq 0
$$

No caso da aproximação de Adams-Bashforth de segunda ordem para (3.35) obtém-se o seguinte polinômio de amplificação (veja tabela 3.3):

$$
\Phi(z) = z^2 - (1 + \frac{3}{2}(\xi + \psi i))z + \frac{1}{2}(\xi + \psi i).
$$

Para o estudo da estabilidade deste esquema, fazer-se-á repetido uso do teorema 1. Seja  $\varphi_0(z) = \Phi(z)$ , então

$$
\varphi_0^*(z) = \frac{1}{2}(\xi - \psi i)z^2 - (1 + \frac{3}{2}(\xi + \psi i))z + 1.
$$

Portanto, o método será estável quando  $\varphi_0(z)$  for um polinômio de von Neumann simples. Assim, a primeira condição de estabilidade é:

$$
|\varphi_0^*(0)| = 1 > |\frac{1}{2}(\xi + \psi i)| = |\varphi_0(0)|
$$
, ou seja,

$$
4 > \xi^2 + \psi^2 \tag{3.39}
$$

Além disso, tem-se que

$$
\varphi_1(z) = (1 - \frac{1}{4}(\xi^2 + \psi^2))z - 1 + \frac{3}{4}(\xi^2 + \psi^2) - (\xi + \psi i).
$$

Para que  $\varphi_1$  seja um polinômio simples de von Neumann,  $\xi$  e  $\psi$  devem satisfazer

$$
|1 - \frac{3}{4}(\xi^2 + \psi^2) + (\xi + \psi i) \le |1 - \frac{1}{4}(\xi^2 + \psi^2)| \quad , \text{ equivalentemente},
$$

$$
\xi + \frac{1}{4}(\xi^2 + \psi^2)^2 - \frac{3}{4}\xi(\xi^2 + \psi^2) \le 0
$$
\n(3.40)

Observa-se que a desigualdade (3.39) é automaticamente satisfeita por (3.40). Assim, sob estas condições,  $\varphi_0(z)$  é um polinômio simples de von Neumann e o esquema de Adams-Bashforth de segunda ordem associado ao método de diferenças centrais é estável.

Observa-se que  $\xi$  depende somente da parte difusiva de (3.33) e  $\psi$  somente da parte convectiva. Assim, quando restringe-se o valor de  $\psi$ , tratam-se de restrições devido à convecção.

Para o estudo das regiões de estabilidade em relação a  $\xi$  e  $\psi$ , os gráficos da figura 3.3 foram gerados. Na figura 3.3 (a), pode-se notar que para escoamentos de difusividade baixa, 1 >> *v,* a região de estabilidade do método de Euler explícito e diferenças centrais é fortemente restritiva. No caso do método de Adams-Bashforth (veja figura 3.3  $(b)$ ), a restrição para escoamentos convectivos diminui, contudo, para o caso de difusividade alta, o método de Euler explícito mostra-se menos restritivo.

3 *Discretização das Equações* de Quantidade *de Movimento* 20

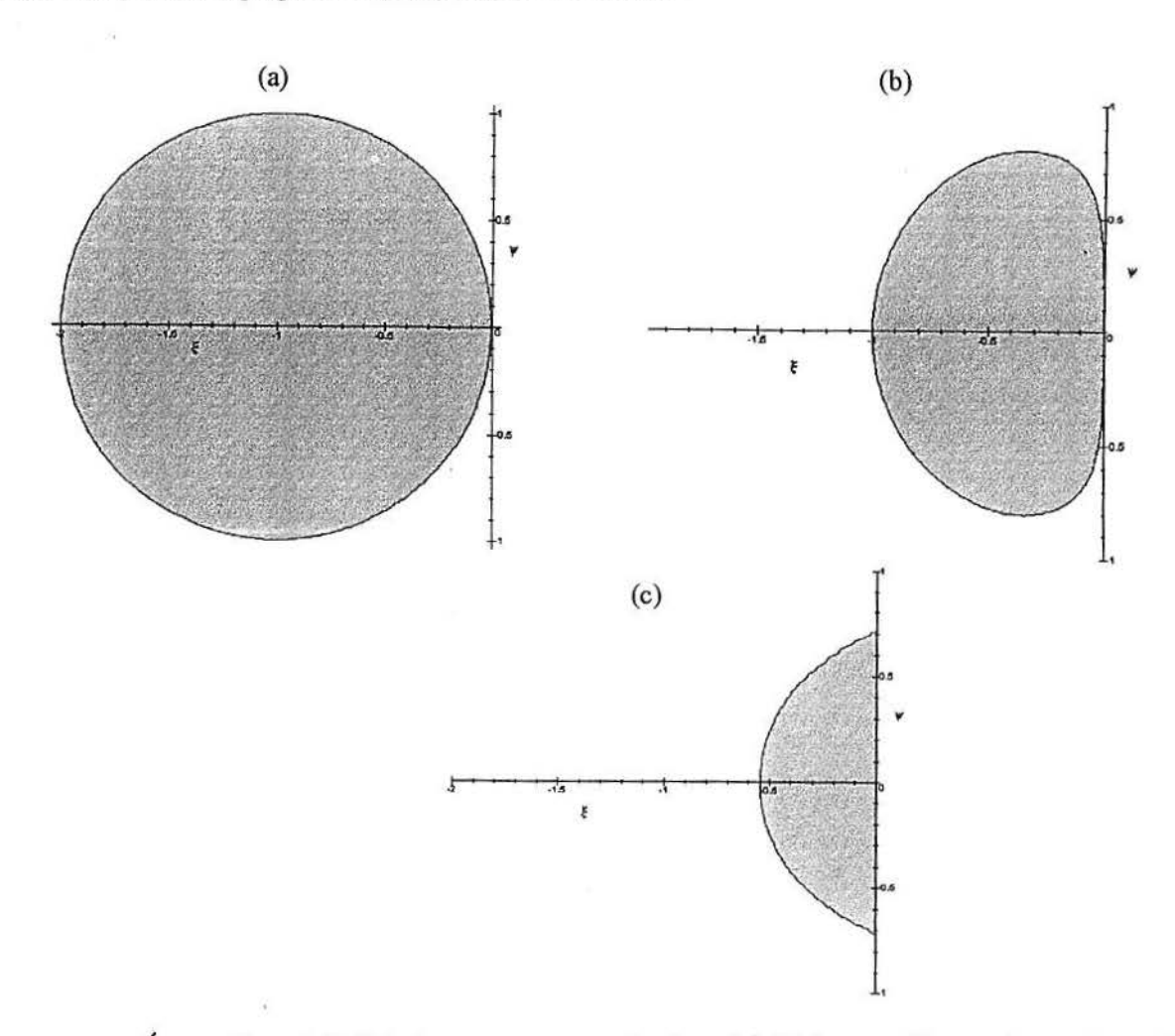

Figura 3.3 Áreas de estabilidade para dif. centrais e (a) Euler explícito; (b) Adams-Bash. de *2a* ordem; (c) Adams-Bash. de *3a* ordem.

A figura 3.3 (c) apresenta a região de estabilidade para o método de Adams-Bashforth de terceira ordem e diferenças centrais, os cálculos foram feitos com o auxílio do software *Maple* seguindo os procedimentos adotados para o caso do método de segunda ordem. Note que este método apresenta uma região de estabilidade bem pequena e seu emprego seria conveniente para escoamentos com viscosidade muito baixa, que não é o propósito deste trabalho. Portanto, resultados de similações com esta técnica não são apresentados.

Agora, estudar-se-á rapidamente o caso em que *F* é discretizada com o método de upwind de primeira ordem. Neste caso, com o pré-suposto que *u* e *v* são não-negativos, reescreve-se (3.34) como

$$
c_{i,j}^{k+1} = c_{i,j}^k + \Delta t \sum_{l=0}^{n_p-1} \alpha_l [u \frac{c_{i+1,j}^{k-l} - c_{i,j}^{k-l}}{h} + v \frac{c_{i,j+1}^{k-l} - c_{i,j}^{k-l}}{h} + \frac{c_{i+1,j}^{k-l} + c_{i,j+1}^{k-l} - 4c_{i,j}^{k-l} + c_{i-1,j}^{k-l} + c_{i,j-1}^{k-l}}{h^2}],
$$
\n(3.41)

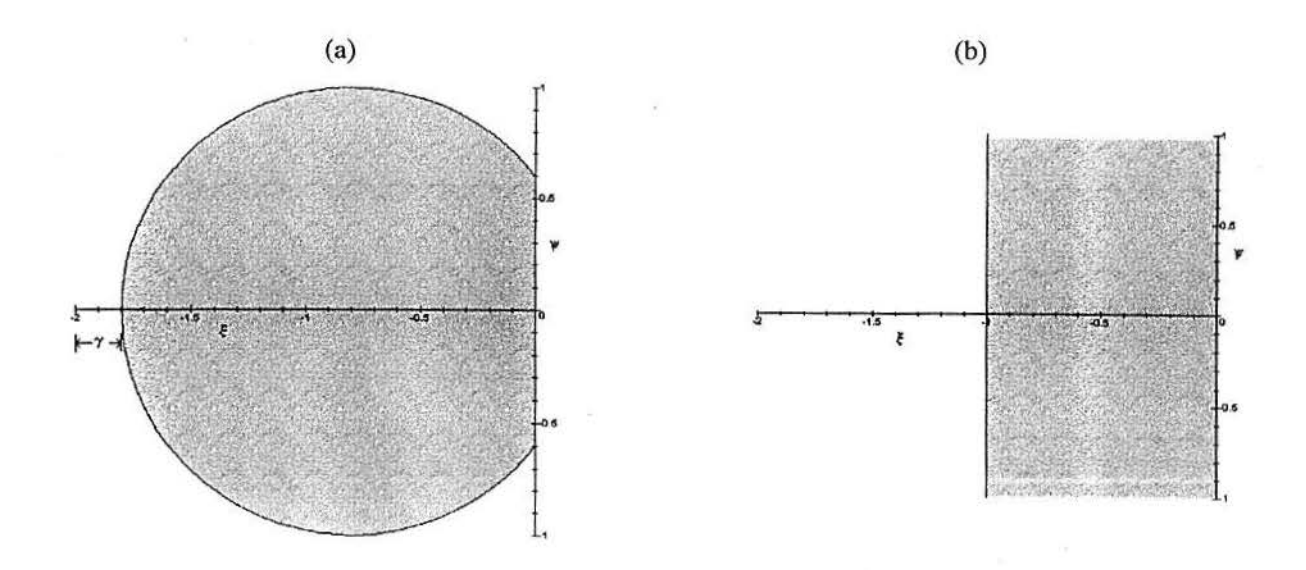

Figura 3.4 Áreas de estabilidade para (a) Upwind e Euler explícito; (b) Euler-Lagrange.

O polinômio de amplificação de (3.41) pode ser escrito como

$$
\widetilde{\Phi}(z) = z^{n_p} - z^{n_p - 1} - \sum_{l=0}^{n_p - 1} \alpha_l (\widetilde{\xi} + \psi i) z^{n_p - l - 1}, \qquad (3.42)
$$

onde

$$
\widetilde{\xi} = \xi - \gamma e
$$
  

$$
\gamma = \frac{\Delta t}{h} [u(1 - \cos(\theta_1)) + v(1 - \cos(\theta_2))] \ge 0.
$$

Observa-se que para o caso de u ou v serem negativos, o polinômio de amplificação é o mesmo, pois a diferença realizada nos termos convectivos muda de sinal.

Note que as restrições que se tinha para  $\xi$  <br/>e $\psi$ são as mesmas, agora para  $\widetilde{\xi}$ e  $\psi$ . As áreas de estabilidade obtidas na figura 3.3 são transladadas por  $\gamma$ . Por exemplo, veja a figura 3.4 (a) como o esquema de Euler explíto quando associado ao método de upwind, mostra-se mais estável para o escoamento de difusividade baixa, ou seja, Ç próximo de zero.

No caso do método de Euler-Lagrange, segundo os estudos apresentados em [CAS 88] [BRA 90), a condição de estabilidade desta técnica é:

$$
|1+\xi|\leq 1, \quad \text{ou seja}, \quad -1\leq \xi\leq 0
$$

 $\overline{\phantom{a}}$ 

Note que este método é o que apresenta as menores restrições para escoamentos de convecção dominante (veja figura 3.4 (b)) e para o caso em que  $\nu = 0$ , torna-se incondicionalmente estável, apesar de ser explícito.

# 4 DISCRETIZAÇÃO E RESOLUÇÃO DA EQUAÇÃO DE POISSON DA PRESSÃO

No Capítulo 2 derivou-se uma equação para a pressão, tal que se  $\nabla \cdot \mathbf{u}_0 = 0$ , então o sistema dado por (2.1) e (2.2) pode ser substituído por

$$
\frac{\partial \mathbf{u}}{\partial t} + \mathbf{u}.\nabla \mathbf{u} + \nabla p = \frac{1}{Re} \nabla^2 \mathbf{u}
$$
 (4.1)

$$
\nabla^2 p = \nabla \cdot \left(\frac{1}{Re} \nabla^2 \mathbf{u} - \mathbf{u} \cdot \nabla \mathbf{u}\right)
$$
 (4.2)

onde as condições de contorno para *p* são dadas por

$$
\mathbf{n}.\nabla p = \frac{\partial p}{\partial n} = \frac{1}{Re}\nabla^2 u_n - \left(\frac{\partial u_n}{\partial t} + \mathbf{u}.\nabla u_n\right) \text{ em } \Gamma \text{ para } t \ge 0 \tag{4.3}
$$

A discretização da equação de Poisson da pressão, contudo, requer atenção especial para que os erros numéricos acumulados não modifiquem a equação da continuidade.

Considere, por exemplo, a discretização da derivada temporal de ( 4.1) através do método de Euler explícito

$$
\mathbf{u}^{k+1} = \mathbf{u}^k + \Delta t \left[ -\mathbf{u} \cdot \nabla \mathbf{u} - \nabla p + \frac{1}{Re} \nabla^2 \mathbf{u} \right]
$$
 (4.4)

onde a expressão entre colchetes é calculada no passo de tempo *k .* Aplicando a divergência em (4.4) tem-se

$$
\nabla \cdot \mathbf{u}^{k+1} = \nabla \cdot \mathbf{u}^k + \Delta t \ \nabla \cdot \left[ -\mathbf{u} \cdot \nabla \mathbf{u} + \frac{1}{Re} \nabla^2 \mathbf{u} \right] - \Delta t \nabla^2 p \tag{4.5}
$$

Agora, considere que as aproximações no cálculo da equação da pressão são tais que

$$
\nabla^2 \overline{p} = \nabla^2 p + \epsilon
$$

onde *p* é a pressão aproximada e é o erro de aproximação.

Assim,

$$
\nabla^2 \overline{p} = \nabla \cdot \left(\frac{1}{Re} \nabla^2 \mathbf{u} - \mathbf{u} \cdot \nabla \mathbf{u}\right) + \epsilon \tag{4.6}
$$

Substituindo (4.6) em (4.5) resulta

$$
\nabla \mathbf{u}^{k+1} = \nabla \mathbf{u}^k - \Delta t \epsilon \tag{4.7}
$$

Observa-se que a cada iteração um erro é acumulado, modificando totalmente a equação da continuidade, mesmo que o campo de velocidades inicial seja solenoidal.

#### **4 .1 Métodos de Correção da Pressão**

O acúmulo dos erros mostrados em ( 4. 7) podem ser catastróficos para a simulação, tanto em erros na equação da continuidade, quanto na perda da estabilidade. Assim, precisamos acrescentar termos à ( 4.2) para que o acúmulo de erros seja eliminado. Os esquemas que utilizam esta técnica são chamados de métodos de correção da pressão [HIR 90].No caso do esquema de Euler explícito para a derivada temporal tem-se que o termo corretivo é  $\frac{\nabla u^n}{\Delta t}$ , que é chamado por alguns autores  $D_t$  [AME 92]. Assim, a equação (4.2) com este termo corretivo torna-se

$$
\nabla^2 p = \nabla \cdot \left(\frac{1}{Re}\nabla^2 \mathbf{u} - \mathbf{u} \cdot \nabla \mathbf{u}\right) + \frac{\nabla \cdot \mathbf{u}^n}{\Delta t} \quad e \tag{4.8}
$$

$$
\nabla^2 \overline{p} = \nabla \cdot \left( \frac{1}{Re} \nabla^2 \mathbf{u} - \mathbf{u} \cdot \nabla \mathbf{u} \right) + \frac{\nabla \cdot \mathbf{u}^n}{\Delta t} + \epsilon \tag{4.9}
$$

Agora, substituindo ( 4.9) em ( 4.5) resulta

$$
\nabla \cdot \mathbf{u}^{k+1} = -\Delta t \epsilon \tag{4.10}
$$

Portanto, o erro  $\epsilon$  não é cumulativo e depende unicamente da boa resolução de (4.8). Contudo, fazendo-se uma análise similar, observa-se que a equação (4.8) não é adequada para o método de Euler-Lagrange nem Adams-Bashforth. A seguir, será dada uma abordagem mais geral para a obtenção da equação de Poisson da pressão corretora.

Considere as equações de quantidade de movimento discretizadas como

$$
\mathbf{u}_{i,j}^{k+1} = \mathbf{E}(\mathbf{u}_{i,j}^k) + \Delta t \sum_{l=0}^{n_p-1} \alpha_l [\mathbf{F}(\mathbf{u}_{i,j}^{k-l}) - \nabla p_{i,j}^{k-l}] \qquad (4.11)
$$

onde, na abordagem euleriana,  $n_p$  e  $\alpha_l$  são dados na tabela 3.3 e dependem da ordem do método de Adams-Bashforth, *F( u k)* é a discretização dos termos difusivos e convectivos e  $E(u_{i,j}^k) = u_{i,j}^k$ . No caso do método Semi-Lagrangeano,  $n_p = 1$ ,  $\alpha_0 = 1$ ,  $F(u^k)$  é o vetor com componentes dadas por  $(3.30)$  e  $(3.31)$  e  $\mathbf{E}(\mathbf{u}_{i,j}^k) = \mathbf{u}_{i-a,j-b}^k$ . A obtenção de *a* e *b* é dada através de (3.32).

Esta forma abrange todos os métodos apresentados neste trabalho.

Aplicando a divergência em (4.11) tem-se

$$
\nabla.\mathbf{u}_{i,j}^{k+1} = \nabla.\mathbf{E}(\mathbf{u}_{i,j}^k) + \Delta t \sum_{l=0}^{n_p-1} \alpha_l [\nabla.\mathbf{F}(\mathbf{u}_{i,j}^{k-l}) - \nabla^2 p_{i,j}^{k-l}] \qquad (4.12)
$$

Deste modo, a condição de incompressibilidade no passo  $k + 1$ ,  $\nabla \cdot \mathbf{u}^{k+1} = 0$ , é caracterizada por

$$
\nabla^2 p_{i,j}^k = \nabla. \mathbf{F}(\mathbf{u}_{i,j}^k) + \frac{\nabla. \mathbf{E}(\mathbf{u}_{i,j}^k)}{\alpha_0 \Delta t} + \frac{1}{\alpha_0} \sum_{l=1}^{n_p - 1} \alpha_l [\nabla. \mathbf{F}(\mathbf{u}_{i,j}^{k-l}) - \nabla^2 p_{i,j}^{k-l}]. \tag{4.13}
$$

Observa-se que para o caso de Euler explícito ( $n_p = 1$  e  $\alpha_0 = 1$ ) obtém-se (4.8).

## **4.2 Discretização das Condições de Contorno da Pressão** e a **Condição de Compatibilidade**

A condição de compatibilidade: corno foi comentada anteriormete. é indispensável para a boa convergência do sistema gerado pela equação de Poisson da pressão [ABD 87]. Neste trabalho, o laplaceano é discretizado por diferenças finitas centrais de segunda ordem,

isto é,

$$
\nabla^2 p_{i,j} \approx \frac{p_{i-1,j} + p_{i,j-1} - 4p_{i,j} + p_{i+1,j} + p_{i,j+1}}{h^2}
$$
\n(4.14)

onde  $h = \Delta x = \Delta y$ .

Assim sendo, deve-se encontrar uma discretização para a condição de contorno de Neumann (2.15) de maneira que a identidade de Green seja satisfeita completamente.

Considere a equação (4.13) na seguinte forma

$$
\nabla^2 p^k = \nabla. \mathbf{H}(\mathbf{u}^k) \tag{4.15}
$$

onde 
$$
\mathbf{H}(\mathbf{u}^k) = \mathbf{F}(\mathbf{u}^k) + \frac{\mathbf{E}(\mathbf{u}^k)}{\alpha_0 \Delta t} + \frac{1}{\alpha_0} \sum_{l=1}^{n_p - 1} \alpha_l [\mathbf{F}(\mathbf{u}^{k-l}) - \nabla p^{k-l}]
$$
 (4.16)

Primeiramente, considerar-se-á o caso da grade alternada.

#### *A. Grade Alternada*

Tomando-se a equação ( 4.15) discretizada com diferenças centrais de segunda ordem em uma grade alternada resulta

$$
p_{i-1,j} + p_{i,j-1} - 4p_{i,j} + p_{i+1,j} + p_{i,j+1} = h(H_{1_{i+1,j}} - H_{1_{i,j}} + H_{2_{i,j+1}} - H_{2_{i,j}}) \tag{4.17}
$$

onde  $H_{1_{i,j}}$  e  $H_{2_{i,j}}$  são as componentes nas direções x e y, respectivamente, de  $\mathbf{H}(\mathbf{u})$  aplicada nos pontos  $(i\Delta x, (j + 1/2)\Delta y)$  para a primeira componente e  $((i + 1/2)\Delta x, j\Delta y)$  para a segunda.

Então, somando (4.17) em todos pontos do domínio

$$
\sum_{i=1}^{n-1} \sum_{j=1}^{m-1} p_{i-1,j} + p_{i,j-1} - 4p_{i,j} + p_{i+1,j} + p_{i,j+1} = h \sum_{i=1}^{n-1} \sum_{j=1}^{m-1} H_{1_{i+1,j}} - H_{1_{i,j}} + H_{2_{i,j+1}} - H_{2_{i,j}}
$$
\n(4.18)
Executando as devidas simplificações, obtém-se

$$
\sum_{j=1}^{m-1} (p_{0,j} - p_{1,j} - p_{n-1,j} + p_{n,j}) + \sum_{i=1}^{n-1} (p_{i,0} - p_{i,1} - p_{i,m-1} + p_{i,m}) =
$$
  

$$
h \sum_{j=1}^{m-1} (H_{1_{n,j}} - H_{1_{1,j}}) + h \sum_{i=1}^{n-1} (H_{2_{i,m}} - H_{2_{i,1}})
$$
(4.19)

Assim, a condição de contorno de Neumann, na forma discreta, que satisfaz a condição (2.17) em uma grade alternada é

$$
p_{0,j} = p_{1,j} - hH_{1,j} \tag{4.20}
$$

$$
p_{n,j} = p_{n-1,j} + hH_{1n,j} \tag{4.21}
$$

$$
p_{i,0} = p_{i,1} - hH_{2_{i,1}} \tag{4.22}
$$

$$
p_{i,m} = p_{i,m-1} + hH_{2i,m} \tag{4.23}
$$

#### *B. Grade Mista*

Para a grade mista ou semi-alternada o raciocínio é o mesmo, porém é usada a seguinte aproximação para (4.15)

$$
p_{i-1,j} + p_{i,j-1} - 4p_{i,j} + p_{i+1,j} + p_{i,j+1} = \frac{h}{2}(H_{1_{i+1,j+1}} - H_{1_{i,j+1}} + H_{1_{i+1,j}} - H_{1_{i,j}} + H_{2_{i,j+1}} - H_{1_{i,j}} + H_{2_{i,j+1}} - H_{2_{i,j}}) (4.24)
$$

neste caso, *H1;,* <sup>1</sup>e *H2,,* <sup>1</sup>são as componentes nas direções x e y. respectivamente, de **H(u)**  aplicadas no ponto  $(i \Delta x, j \Delta y)$ .

4 *Discretização e Resolução* da Equação *de Poisson* da *Pressão* 28

Seguindo o procedimento anterior, obtém-se que a condição de contorno de Neumann que satisfaz (2.17) em uma grade semi-alternada é

$$
p_{0,j} = p_{1,j} - \frac{h}{2}(H_{1,j} + H_{1,j+1})
$$
\n(4.25)

$$
p_{n,j} = p_{n-1,j} + \frac{h}{2}(H_{1_{n,j}} + H_{1_{n,j+1}})
$$
\n(4.26)

$$
p_{i,0} = p_{i,1} - \frac{h}{2}(H_{2_{i,1}} + H_{2_{i+1,1}})
$$
\n(4.27)

$$
p_{i,m} = p_{i,m-1} + \frac{h}{2}(H_{2i,m} + H_{2i+1,m})
$$
\n(4.28)

Observa-se que estas condições de contorno são discretizações de (4.3) acrescidas dos termos corretores de  $(4.13)$ .

# **4.3 A Resolução da Equação de Poisson da Pressão de Maneira Direta e Explícita**

A discretização do laplaceano na forma ( 4.14) associada a discretização das condições de contorno de Neumann, como as feitas na seção anterior, resulta no sistema matricial

$$
Ap = b \tag{4.29}
$$

onde A á uma matriz singular da forma

$$
A = \begin{bmatrix} S_1 & I & & & & \\ I & S_2 & I & & & \\ & I & S_2 & I & & \\ & & \ddots & \ddots & \ddots & \\ & & & I & S_2 & I \\ & & & & I & S_1 \end{bmatrix}_{(m \times n) \times (m \times n)}
$$

com

$$
S_{1} = \begin{bmatrix} -2 & 1 & & & & & \\ 1 & -3 & 1 & & & & \\ & \ddots & \ddots & \ddots & & \\ & & 1 & -3 & 1 & \\ & & & 1 & -2 & \end{bmatrix}_{n \times n}, \qquad S_{2} = \begin{bmatrix} -3 & 1 & & & & & \\ 1 & -4 & 1 & & & & \\ & \ddots & \ddots & \ddots & & \\ & & 1 & -4 & 1 & \\ & & & 1 & -3 & \end{bmatrix}_{n \times n} \qquad \qquad \begin{bmatrix} 1 & & & & & \\ & 1 & & & & \\ & & \ddots & \ddots & & \\ & & & 1 & \end{bmatrix}_{n \times n}
$$

A matriz A contém *m* submatrizes bloco de ordem *n .* O vetor p contém todas as variáveis associadas com a pressão nos pontos interiores no passo de tempo *k* + 1, isto é,

$$
\mathbf{p} = [p_{1,1}^{k+1} \ p_{2,1}^{k+1} \ \ldots \ p_{n,1}^{k+1} \ p_{1,2}^{k+1} \ p_{2,2}^{k+1} \ \ldots \ p_{n,2}^{k+1} \ \ldots \ p_{1,m}^{k+1} \ p_{2,m}^{k+1} \ \ldots \ p_{n,m}^{k+1}]^T.
$$

O vetor **b** contém todos os valores de *u*, *v* do lado direito da equação de Poisson da Pressão.

Claeyssen e Bravo introduzem em [BRA 97a], uma teoria que, com po inicializado (este pode ser inicializado de maneira iterativa ou com subrotinas do software Lapack [DAT 95]), são viáveis simulações onde  $p^{k+1}$  é atualizado em um único passo, isto é,

$$
p_{i,j}^{k+1} = \frac{1}{4} [p_{i-1,j}^{k+1} + p_{i,j-1}^{k+1} + p_{i+1,j}^k + p_{i,j+1}^k] - \frac{h^2}{4} \nabla \cdot \mathbf{H}(\mathbf{u}_{i,j}^k)
$$
(4.30)

Observa-se que este método é rápido e de fácil implementação. No entanto, a resolução de um sistema de equações em um único passo de maneira explícita e direta leva a um erro de trucamento.

# **4.4 Estudo do Erro do Cálculo da Pressão na Equação da Continuidade**

Uma aproximação do erro local causado por esta abordagem pode ser obtida expandindo-se os termos (4.30) em série de Taylor em torno de  $p_{i,j}^{k+1}$ , isto é, supondo que  $p_{i+1,j}^k,\,p_{i,j+1}^k,\,p_{i-1,j}^{k+1}$ e  $p_{i,j-1}^{k+1}$  foram calculados exatamente, tem-se

$$
p_{i-1,j}^{k+1} = p - hp_x + \frac{h^2 p_{xx}}{2} - \frac{h^3 p_{3x}}{6} + \frac{h^4 p_{4x}}{24} + \dots \tag{4.31}
$$

$$
p_{i,j-1}^{k+1} = p - h p_y + \frac{h^2 p_{yy}}{2} - \frac{h^3 p_{3y}}{6} + \frac{h^4 p_{4y}}{24} + \dots
$$
 (4.32)

$$
p_{i+1,j}^k = p - \Delta t p_t + \frac{\Delta t^2 p_{tt}}{2} - \ldots + h(p_x - \Delta t p_{xt} + \frac{\Delta t^2 p_{xtt}}{2} - \ldots) + \frac{h^2}{2} (p_{xx} - \Delta t p_{xxt} + \frac{\Delta t^2 p_{xxtt}}{2} - \ldots) + \ldots
$$
\n(4.33)

$$
p_{i,j+1}^k = p - \Delta t p_t + \frac{\Delta t^2 p_{tt}}{2} - \ldots + h(p_y - \Delta t p_{yt} + \frac{\Delta t^2 p_{ytt}}{2} - \ldots) + \frac{h^2}{2} (p_{yy} - \Delta t p_{yyt} + \frac{\Delta t^2 p_{yytt}}{2} - \ldots) + \ldots
$$
\n(4.34)

onde  $p = p_{i,j}^{k+1}$  e  $h = \Delta x = \Delta y$ . Substituindo (4.31) - (4.34) em (4.30) e executando as devidas simplificações resulta

$$
\nabla^{2}p + \frac{h^{2}p_{4x}}{12} + \dots - \frac{\Delta t p_{t}}{h^{2}} + \frac{\Delta t^{2}p_{tt}}{2h^{2}} + \dots - \frac{\Delta t p_{tx}}{h} + \frac{\Delta t^{2}p_{ttx}}{2h} + \dots - \frac{\Delta t p_{txx}}{2} + \dots
$$
  
+ 
$$
\frac{h^{2}p_{4y}}{12} + \dots - \frac{\Delta t p_{t}}{h^{2}} + \frac{\Delta t^{2}p_{tt}}{2h^{2}} + \dots - \frac{\Delta t p_{ty}}{h} + \frac{\Delta t^{2}p_{tty}}{2h} + \dots - \frac{\Delta t p_{tyy}}{2} + \dots
$$
  
= 
$$
\nabla \cdot \mathbf{H}(\mathbf{u}^{k})
$$
(4.35)

equivalentemente,

$$
\nabla^2 p + O(\frac{\Delta t}{h^2} p_t) + O(h^2(p_{4x} + p_{4y})) = \mathbf{H}(\mathbf{u}^k)
$$
\n(4.36)

Observa-se que o erro local é da ordem de  $(\Delta t/h^2)$ , porém este se dá na derivada temporal, que em muitos casos, assintoticamente é zero. Portanto, para o caso estacionário o erro local  $\acute{\mathrm{e}}$   $O(h^2)$ .

4 *Discretização e* Resolução da Equação *de Poisson* da *Pressão* 31

Para observar como o erro encontrado no cálculo da pressão afeta a equação da continuidade, substitui-se (4.35) em (4.12) obtendo-se

$$
\nabla \cdot \mathbf{u}^{k+1} = \alpha_0 \Delta t \left[ \frac{h^2 p_{4x}}{12} + \dots - \frac{\Delta t p_t}{h^2} + \frac{\Delta t^2 p_{tt}}{2h^2} + \dots - \frac{\Delta t p_{tx}}{h} + \frac{\Delta t^2 p_{ttx}}{2h} + \dots - \frac{\Delta t p_{txx}}{2} + \dots \right] + \frac{h^2 p_{4y}}{12} + \dots - \frac{\Delta t p_t}{h^2} + \frac{\Delta t^2 p_{ttx}}{2h^2} + \dots - \frac{\Delta t p_{ty}}{h} + \frac{\Delta t^2 p_{tty}}{2h} + \dots - \frac{\Delta t p_{tyy}}{2} + \dots \right] (4.37)
$$

ou seja,

$$
\nabla \cdot \mathbf{u}^{k+1} = O(\frac{\Delta t^2}{h^2} p_t) + O(\Delta t h^2 (p_{4x} + p_{4y}))
$$
\n(4.38)

Assim, tem-se uma fonte de massa numérica de  $O(\frac{\Delta t^2}{h^2} \frac{\partial p}{\partial t})$ , independente da discretização espacial utilizada nas equações da quantidade de movimento.

## **5 DOMíNIOS TRIDIMENSIONAIS**

Neste capítulo apresenta-se a extensão das discretizações e da resolução da pressão para domínios tridimensionais.

# **5.1 Equações Básicas**

Considere as equações de Navier-Stokes, conforme apresentadas no capítulo 3,

$$
\frac{\partial \mathbf{u}}{\partial t} + \mathbf{u}.\nabla \mathbf{u} + \nabla p = \frac{1}{Re} \nabla^2 \mathbf{u} , \quad t > 0
$$
 (5.1)

$$
\nabla.u = 0 \tag{5.2}
$$

$$
\mathbf{u}(\mathbf{x},0) = \mathbf{u}_0(\mathbf{x}), \quad \mathbf{x} \text{ em } \overline{\Omega} = \Omega \oplus \Gamma \tag{5.3}
$$

$$
\mathbf{u} = \mathbf{w}(\mathbf{x}, t) \quad \text{em} \quad \Gamma = \partial \Omega \tag{5.4}
$$

onde  $\Omega$  é uma região em  $\mathbf{R}^3$  limitada.

Focalizando um domínio suficientemente retangular, assume-se um sistema de coordenadas cartesianas com u = (u, v, w).

A derivação da equação de Poisson da pressão e suas condições de contorno é análoga à apresentada anteriormente, ou seja,

$$
\nabla^2 p = \nabla \cdot \left(\frac{1}{Re}\nabla^2 \mathbf{u} - \mathbf{u} \cdot \nabla \mathbf{u}\right) \tag{5.5}
$$

$$
\mathbf{n}.\nabla p = \frac{\partial p}{\partial n} = \frac{1}{Re}\nabla^2 u_n - \left(\frac{\partial u_n}{\partial t} + \mathbf{u}.\nabla u_n\right) \quad \text{em } \Gamma \quad \text{para } t \ge 0 \; . \tag{5.6}
$$

# **5.2 Discretização das Equações**

As discretizações seguem os procedimentos realizados anteriormente. Para tanto, adotou-se as seguintes convenções para a geração das grades em **R3 :** 

1. Grade alternada

$$
u_{i_x,i_y,i_z} = u(i_x \Delta x, (i_y + 1/2)\Delta y, (i_z + 1/2)\Delta z)
$$
  

$$
v_{i_x,i_y,i_z} = v((i_x + 1/2)\Delta x, i_y \Delta y, (i_z + 1/2)\Delta z)
$$
  

$$
w_{i_x,i_y,i_z} = w((i_x + 1/2)\Delta x, (i_y + 1/2)\Delta y, i_z \Delta z)
$$
  

$$
p_{i_x,i_y,i_z} = p((i_x + 1/2)\Delta x, (i_y + 1/2)\Delta y, (i_z + 1/2)\Delta z)
$$

2. Grade mista

$$
u_{i_x,i_y,i_z} = u(i_x \Delta x, i_y \Delta y, i_z \Delta z)
$$
  

$$
v_{i_x,i_y,i_z} = v(i_x \Delta x, i_y \Delta y, i_z \Delta z)
$$
  

$$
w_{i_x,i_y,i_z} = w(i_x \Delta x, i_y \Delta y, i_z \Delta z)
$$
  

$$
p_{i_x,i_y,i_z} = p((i_x + 1/2)\Delta x, (i_y + 1/2)\Delta y, (i_z + 1/2)\Delta z)
$$

 $\mathbf{r}$  . .

 $\sim$   $\sim$ 

Estendendo-se os métodos numéricos para as equações de quantidade de movimento apresentados anteriormente, obtém-se a seguinte equação geral para as formas discretas de (5.1):

$$
\mathbf{u}_{i_x,i_y,i_z}^{k+1} = \mathbf{E}(\mathbf{u}_{i_x,i_y,i_z}^k) + \Delta t \sum_{l=0}^{n_p-1} \alpha_l [\mathbf{F}(\mathbf{u}_{i_x,i_y,i_z}^{k-l}) - \nabla p_{i_x,i_y,i_z}^{k-l}] \qquad (5.7)
$$

onde os operadores apresentados são semelhantes aos da equação ( 4.11), porém aplicados em  $\mathbb{R}^3$ .

# **5.3 Discretização e Resolução da Equação da Pressão**

Aplicando-se a divergência em (5.7) tem-se

$$
\nabla. \mathbf{u}_{i_x, i_y, i_z}^{k+1} = \nabla. \mathbf{E}(\mathbf{u}_{i_x, i_y, i_z}^k) + \Delta t \sum_{l=0}^{n_p - 1} \alpha_l [\nabla. \mathbf{F}(\mathbf{u}_{i_x, i_y, i_z}^{k-l}) - \nabla^2 p_{i_x, i_y, i_z}^{k-l}] \tag{5.8}
$$

Deste modo, a condição de incompressibilidade no passo $k+1$ ,  $\nabla .\mathbf{u}^{k+1} = 0,$ é caracterizada por

$$
\nabla^2 p_{i_x, i_y, i_z}^k = \nabla. \mathbf{F}(\mathbf{u}_{i_x, i_y, i_z}^k) + \frac{\nabla. \mathbf{E}(\mathbf{u}_{i_x, i_y, i_z}^k)}{\alpha_0 \Delta t} + \frac{1}{\alpha_0} \sum_{l=1}^{n_p - 1} \alpha_l [\nabla. \mathbf{F}(\mathbf{u}_{i_x, i_y, i_z}^{k-l}) - \nabla^2 p_{i_x, i_y, i_z}^{k-l}]. \tag{5.9}
$$

Discretizando-se o laplaceano por diferenças finitas centrais de segunda ordem, encontra-se a aproximação da condição de contorno de Neumann (5.6) de maneira qua a condição de compatibilidade seja satisfeita completamente. Este procedimento é semelhante ao realizado na seção 4.2, sendo suprimido.

Seguindo a metodologia adotada na resolução de (4.30), a pressão pode ser atualizada em um único passo da seguinte forma:

$$
p_{i_x,i_y,i_z}^{k+1} = \frac{1}{6} [p_{i_x-1,i_y,i_z}^{k+1} + p_{i_x,i_y-1,i_z}^{k+1} + p_{i_x,i_y,i_z-1}^{k+1} + p_{i_x+1,i_y,i_z}^k + p_{i_x,i_y+1,i_z}^k + p_{i_x,i_y,i_z+1}^k] - \frac{h^2}{6} \nabla \cdot \mathbf{H} (\mathbf{u}_{i_x,i_y,i_z}^k)
$$
\n(5.10)

onde 
$$
\mathbf{H}(\mathbf{u}^k) = \mathbf{F}(\mathbf{u}^k) + \frac{\mathbf{E}(\mathbf{u}^k)}{\alpha_0 \Delta t} + \frac{1}{\alpha_0} \sum_{l=1}^{n_p-1} \alpha_l [\mathbf{F}(\mathbf{u}^{k-l}) - \nabla p^{k-l}]
$$

Observa-se que a pressão calculada desta forma apresenta a mesma ordem de erro local obtida anteriormenta em **R<sup>2</sup> ,** ou seja,

$$
\nabla^2 p + O(\frac{\Delta t}{h^2} p_t) + O(h^2(p_{4x} + p_{4y} + p_{4z})) = \mathbf{H}(\mathbf{u}^k)
$$
 (5.11)

 $\tilde{\psi}$ 

Portanto, tem-se uma fonte de massa numérica de  $O(\frac{\Delta t^2}{h^2} \frac{\partial p}{\partial t})$ , da mesma forma que em dimínios bidimensionais.  $\epsilon$ 

# - **6 SIMULAÇOES COM O PROBLEMA DA CAVIDADE**

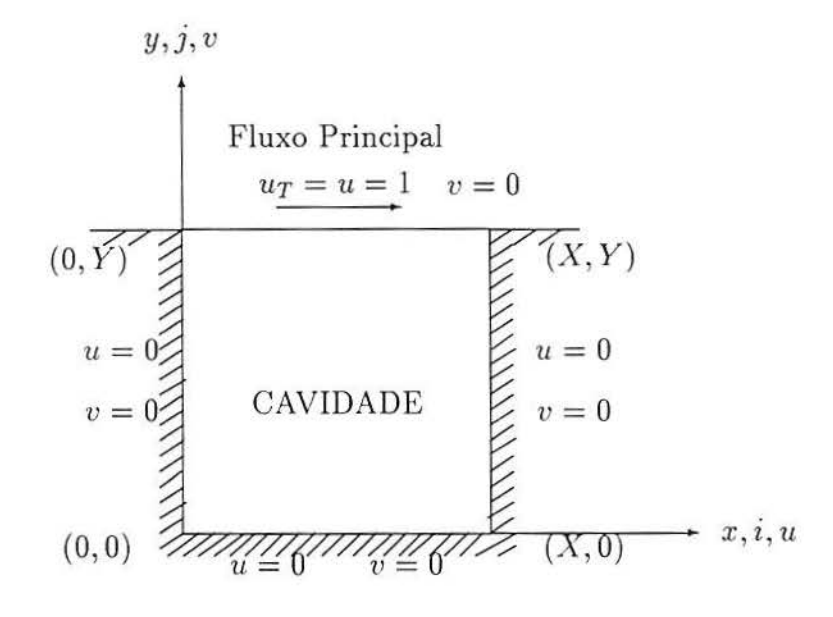

Figura 6.1 Problema da Cavidade

O problema da cavidade é frequentemente utilizado para avaliar técnicas numéricas como procedimento de solução para as equações de Navier-Stokes [CAS 88], [DEG 96], [GUP 91), [HOU 95]. Neste trabalho considera-se o escoamento de um fluido viscoso, incompressível e isotérmico dentro de uma cavidade retangular (fig 6.1). Deseja-se determinar o escoamento induzido pelo movimento de cizalhamento da parede superior, que movimentase com velocidade horizontal uniforme  $u_T = 1$ . As demais parades permanecem fixas. Assim, as condições de contorno da velocidade tangencial são

$$
u(x,0,t) = v(0,y,t) = v(X,y,t) = 0 \quad , \qquad u(x,Y,t) = u_T = 1
$$

enquanto que as condições de contorno da velocidade normal são

$$
u(0, y, t) = u(X, y, t) = v(x, 0, t) = v(x, Y, t) = 0
$$

onde *w* e *h* são a largura e a altura da cavidade respectivamente.

Além disso, assume-se que, no tempo inicial  $t_0 = 0$ , as velocidades iniciais do fluido são

$$
u_0(x, y) = v_0(x, y) = 0.
$$

Supõe-se ainda, que o fluido na fronteira tem velocidade igual a própria fronteira.

Além disso, as equações foram adimensionalizadas como segue:

$$
\overline{x} = \frac{x}{X} \qquad \overline{y} = \frac{y}{X} \qquad \overline{u} = \frac{u}{u_T} \qquad \overline{v} = \frac{v}{u_T}
$$
\n
$$
\overline{t} = \frac{tu_T}{X} \qquad \overline{p} = \frac{p}{\rho u_T^2} \qquad Re = \frac{u_T X}{\nu}
$$

### **6.1 Comparação Numérica dos Métodos**

No capítulo 3 foram apresentadas diferentes aproximações para as equações do movimento. Para estudar como estes métodos se comportam com o esquema de resolução da pressão de passo único, gerou-se resultados para escoamentos com número de Reynolds  $(Re)$  400, 1000 e 5000, na cavidade quadrada.

Na literatura pode-se encontrar bons resultados para este tipo de escoamento. No caso estacionário, os dados de Ghia et al. [GHI 82] são frequentemente utilizados como base de comparação [DEG 96], [HOU 95]. Neste trabalho este procedimento também *é*  adotado, isto é, toma-se os valores aprasentados em (GHI 82) como referência. O escoamento permanente é obtido através da integração temporal com o seguinte cretério de parada: a diferença das velocidades entre dois passos de tempo deve ser menor que  $10^{-8}$ .

Os resultados mencionados foram gerados com um algoritmo do tipo função de corrente e vorticidade com malhas  $129 \times 129$ . Nesta dissertação, contudo, os dados são obtidos em malhas 100 x 100, tendo em vista esta *é* a "malha base'. das simulações que serão apresentadas nas próximas seções.

Primeiramente graficou-se os perfis das componentes horizontal e vertical da velocidade ao longo das linhas  $y=0.5$  e  $x=0.5$ , respectivamente, utilizando-se os métodos mencionados. Nestes gráficos observou-se que os resultados obtidos com mesmo método de discretização espacial são muito parecidos. Assim, as figuras 6.2 - 6.4 mostram os perfis de velocidade levando-se em conta somente a discretização espacial.

As figuras 6.2 (a) e (b) mostram os resultados obtidos para *Re* = 400. Em tais gráficos, os métodos implementados com a técnica upwind apresentam uma curva mais afastada do dados de Ghia et ai. do que os implementados com os métodos de diferença central e Euler-Lagrange. De fato, não é possível definir com clareza as diferenças entre os dois ultimos métodos em tal figura.

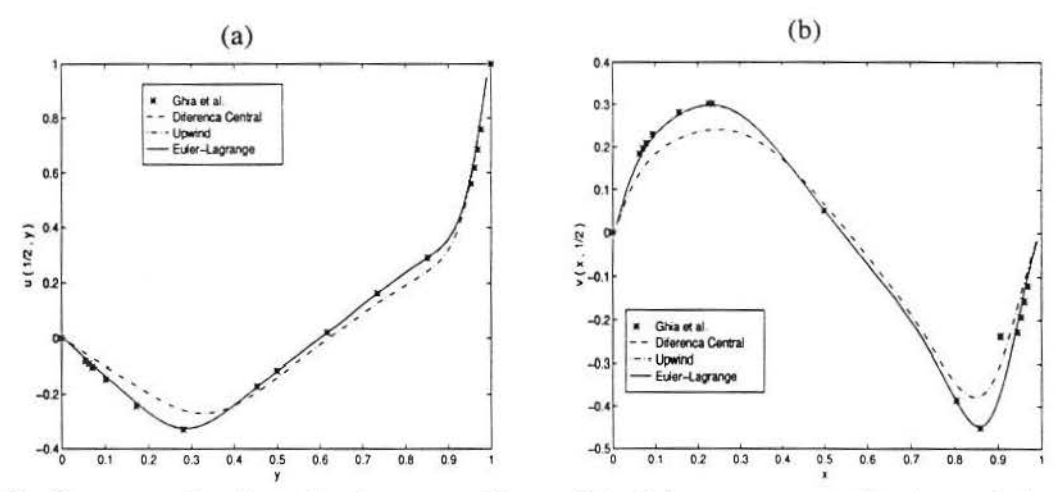

Figura 6.2 Comparação do métodos para *Re* = 400: (a) componente horizontal da velocidade ao longo de *x* = 0.5; (b) componente vertical da velocidade ao longo de  $y = 0.5$ .

Tabela 6.1 Valores da componente horizontal da velocidade em  $x = 0.5$  para  $Re = 400$ .

|        | Ghia et al. | Adams-Bash. e | Adams-Bash. e | Euler Expl. e | Euler Expl. e | Euler-Lagrange |
|--------|-------------|---------------|---------------|---------------|---------------|----------------|
|        |             | Dif. Central  | Upwind        | Dif. Central  | Upwind        |                |
| 0.9609 | 0.6176      | 0.6542        | 0.6430        | 0.6530        | 0.6427        | 0.6569         |
| 0.8516 | 0.2909      | 0.2904        | 0.2428        | 0.2909        | 0.2446        | 0.2919         |
| 0.5000 | $-0.1148$   | $-0.1168$     | $-0.1402$     | $-0.1157$     | $-0.1388$     | $-0.1176$      |
| 0.1719 | $-0.2430$   | $-0.2310$     | $-0.1700$     | $-0.2328$     | $-0.1714$     | $-0.2315$      |
| 0.0703 | $-0.1034$   | $-0.0936$     | $-0.0712$     | $-0.0944$     | $-0.0712$     | $-0.0937$      |

Para um estudo mais refinado dos dados obtidos com os diferentes esquemas de discretização, gerou-se tabelas com valores *deu* e *v* ao longo das mesmas linhas mencionadas. Dos pontos disponíveis na tabela de Guia et al., foram tomados cinco valores para cada componente, dentre os quais um está no centro da cavidade. Os resultados das componentes *u* e *v* nos pontos mencionados mostraram comportamentos semelhantes, portanto. optouse por mostrar somente os resultados da componente horizontal da velocidade. Assim, é possível observar-se as pequenas diferenças dadas pelos métodos, inclusive levando-se em consideração o esquema de discretização temporal.

Na tabela 6.1 é possível notar que o método de diferenças centradas leva vantagem em relação ao esquema de Euler-Lagrange. Além disso, comparando-se os esquemas de integração temporal, observa-se que os valores obtidos com método de Euler explícito estão ligeiramente mais próximos, dos resultados de referência, que os obtidos com o esquema de Adams-Bashforth. Faz-se a ressalva que o esquema de Euler explícito é de primeira ordem e o outro é de segunda, contudo, analisa-se resultados estacionários e os termos de correção da pressão modificam os erros numéricos causados nas aproximações.

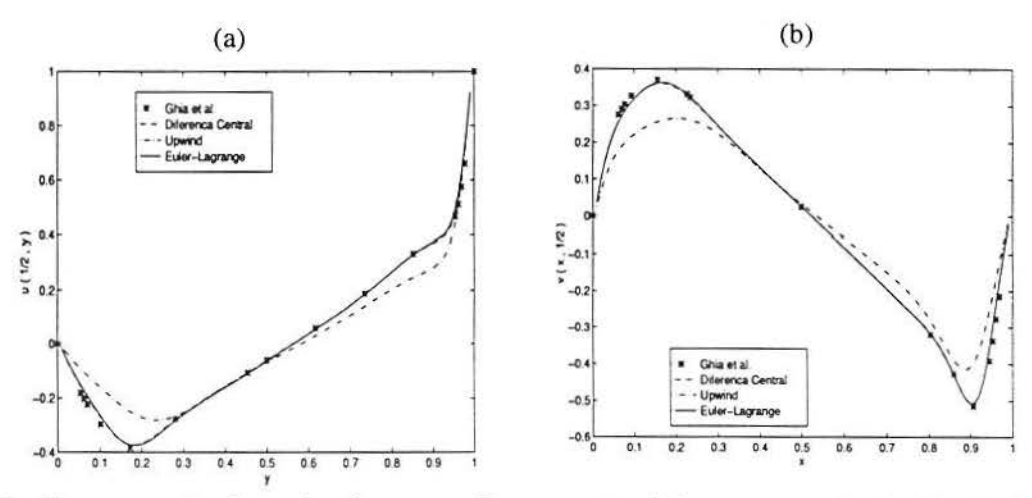

Figura 6.3 Comparação do métodos para *Re* = 1000: (a) componente horizontal da velocidade ao longo de *x* = 0.5; (b) componente vertical da velocidade ao longo de  $y = 0.5$ .

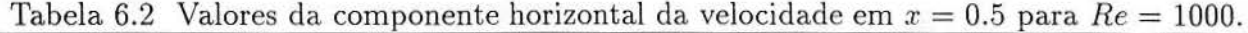

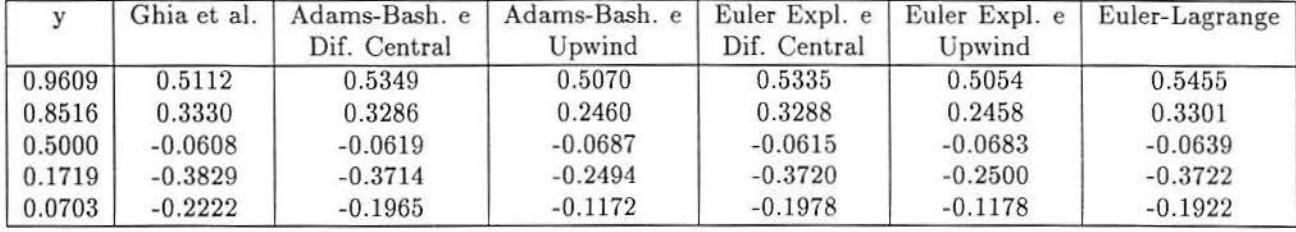

Para *Re* = 1000, o método de diferenças centradas ainda apresenta vantagem em relação ao método de Euler-Lagrange (veja a tabela 6.2). O método semi-lagrangeoano é recomendado para escoamentos de convecção dominante [CAS 88], mesmo assim, pode ser observado que seus resultados são competitivos em escoamentos viscosos. Nas figuras 6.3 (a) e (b) nota-se que o esquema upwind permanece em desvantagem em relação aos outros métodos, porém é importante salientar que apesar da grande diferença apresentada nos perfis de velocidade, neste caso, o campo de velocidades é semelhante (será visto a seguir).

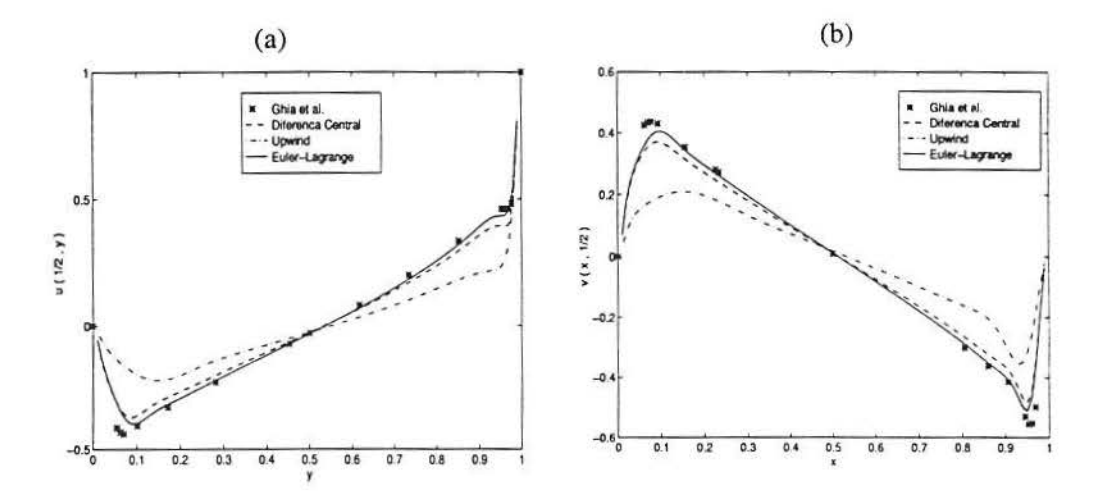

Figura 6.4 Comparação do métodos para *Re* = 5000: (a) componente horizontal da velocidade ao longo de *x* = 0.5; (b) componente vertical da velocidade ao longo de  $y=0.5$ .

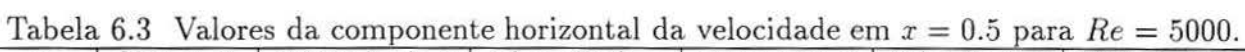

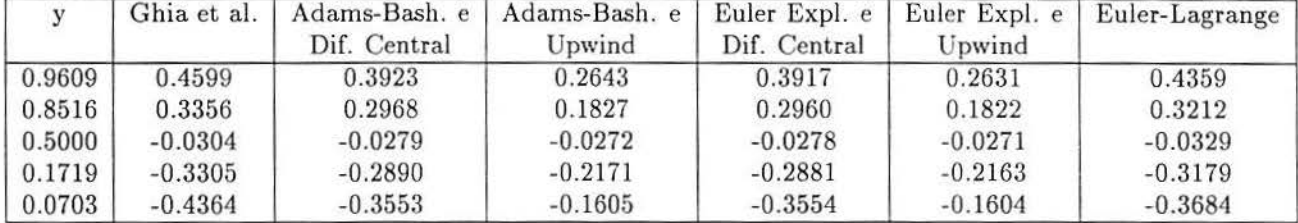

No caso de *Re* = 5000, o método de Euler-Lagrange já apresenta uma significativa vantagem sobre os outros esquemas. A melhora deste método pode ser observada nos gráficos dos perfis de velocidade (figs. 6.4 (a) e (b) ). Além disso, o esquema de Adams-Bashforth, apesar de apresentar resultados próximos do esquema de Euler explícito (tabela 6.3), apresentou-se com menor restrição quanto a estabilidade.

Para a geração das tabelas e dos gráficos dos perfis de velocidade, todos os métodos foram aplicados com o mesmo passo de tempo, ou seja,  $\Delta t = 0.003$ . Isto foi feito para que os métodos estivessem sob as mesma condição para comparação, contudo, para *Re* = 5000 o esquema de Adams-Bashforth, associado com o esquema de diferenças centradas para as derivadas espaciais, poderia ser utilizado com  $\Delta t = 0.009$ . Já o esquema de Euler explícito, com o mesmo esquema espacial, exigiria  $\Delta t = 0.003$  para que a simulação permanecesse numericamente estável, e essa diferença aumenta com número de Reynolds maiores.

Com o objetivo de verificar a influência da malha nas simulações, gerou-se dados em malhas  $129 \times 129$ . As tabelas 6.4 e 6.5 foram obtidas com  $Re = 400$  e apresentam o valor absoluto da diferença da componente horizontal da velocidade obtida entre os métodos implementados e os resultados de [GHI 82]. O mesmo procedimento foi adotado para o escoamento de  $Re = 5000$  (tabelas 6.6 e 6.7). Nestas tabelas, pode-se observar que com a malha mais refinada os resultados apresentam-se mais próximos dos dados da referência.

Tabela 6.4 Diferença dos métodos em relação aos resultados de Ghia et al. para malha  $100 \times 100$  *(Re = 400).* 

|        | Adams-Bash, e<br>Dif. Central | Adams-Bash. e<br>Upwind | Euler Expl. e<br>Dif. Central | Euler Expl. e<br>Upwind | Euler-Lagrange |
|--------|-------------------------------|-------------------------|-------------------------------|-------------------------|----------------|
| 0.9609 | 0.0098                        | 0.0322                  | 0.0090                        | 0.0322                  | 0.0097         |
| 0.8516 | 0.0120                        | 0.0730                  | 0.0102                        | 0.0716                  | 0.0115         |
| 0.5000 | 0.0020                        | 0.0254                  | 0.0009                        | 0.0240                  | 0.0028         |
| 0.1719 | 0.0005                        | 0.0481                  | 0.0003                        | 0.0463                  | 0.0010         |
| 0.0703 | 0.0366                        | 0.0254                  | 0.0353                        | 0.0251                  | 0.0393         |

Tabela 6.5 Diferença dos métodos em relação aos resultados de Ghia et al. para malha  $129 \times 129$  ( $Re = 400$ ).

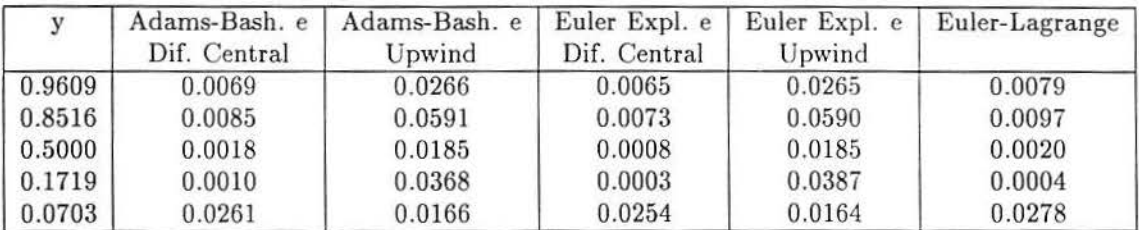

Para observar como as diferenças dadas nos perfis de velocidade são refletidas nos campos de velocidade, os gráficos da figura 6.5 foram gerados com os mesmos dados utilizados para a comparação dos algoritmos. Nota-se que o método de upwind para número de Reynolds alto apresenta uma viscosidade numérica que modifica o campo de vetores de velocidade qualitativamente, perde-se o vórtice secundário superior esquerdo e o vórtice terciário inferior direito praticamente desaparece. No caso de *Re* = 400 e *Re* = 1000 todos os campos de velocidades são semelhantes.

Tabela 6.6 Diferença dos métodos em relação aos resultados de Ghia et al. para malha  $100 \times 100$  ( $Re = 5000$ ).

|        | Adams-Bash. e<br>Dif. Central | Adams-Bash. e<br>Upwind | Euler Expl. e<br>Dif. Central | Euler Expl. e<br>Upwind | Euler-Lagrange |
|--------|-------------------------------|-------------------------|-------------------------------|-------------------------|----------------|
| 0.9609 | 0.0811                        | 0.2759                  | 0.0810                        | 0.2760                  | 0.0680         |
| 0.8516 | 0.0415                        | 0.1134                  | 0.0424                        | 0.1142                  | 0.0126         |
| 0.5000 | 0.0025                        | 0.0032                  | 0.0025                        | 0.0033                  | 0.0025         |
| 0.1719 | 0.0388                        | 0.1529                  | 0.0395                        | 0.1534                  | 0.0144         |
| 0.0703 | 0.0676                        | 0.1956                  | 0.0682                        | 0.1968                  | 0.0240         |

Tabela 6.7 Diferença dos métodos em relação aos resultados de Ghia et ai. para malha  $129 \times 129$  *(Re = 5000)*.

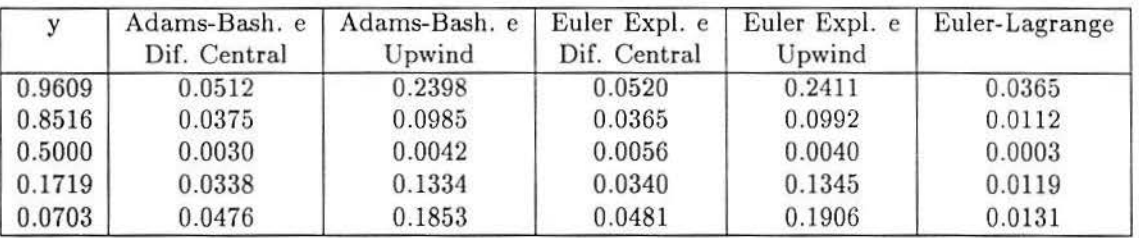

Faz-se a ressalva de que o método de interpolação, exigido pelo esquema semilagrangeano, foi tomado de forma bi-quadrática para melhor aproximação. Isto torna as simulações com este esquema significativamente mais lento que os outros métodos mencionados. Para uma simulação com malha 100 x 100 e  $\Delta t = 0.01$ , por exemplo, o esquema de Adams-Bashfoth com diferenças centradas gera resultados para  $t = 100$  em aproximadamente 9 minutos, utilizando-se uma DEC Alfa 3000. Já o método de Euler-Lagrange requer um tempo de aproximadamente 20 minutos. Esta diferença pode não ser muito significativa neste caso, porém agrava-se com o aumento da malha e as similações podem tornar-se extremamente custosas. De fato, o esquema de Euler-Lagrange é recomendado para a utilização de grandes passos de tempo [CAS 88], contudo grandes passos de tempo aumentam a compressibilidade numérica quando é utilizado o esquema de passo único para a pressão, como será visto a seguir. Uma forma de dimuir o tempo de CPU necessário para a utilização do método de Euler-Lagrange é a implementação deste com grades mistas, conforme foi comentado anteriormente. A figura 6.6 (a) foi gerada desta forma, e o tempo de computação foi reduzido para aproximadamente 14 minutos, contudo, os resultados perdem em qualidade. pois o vórtice terciário (canto inferior direito) teve seu tamanho reduzido, compare com a solução obtida com grade alternada (fig. 6.6 (b)).

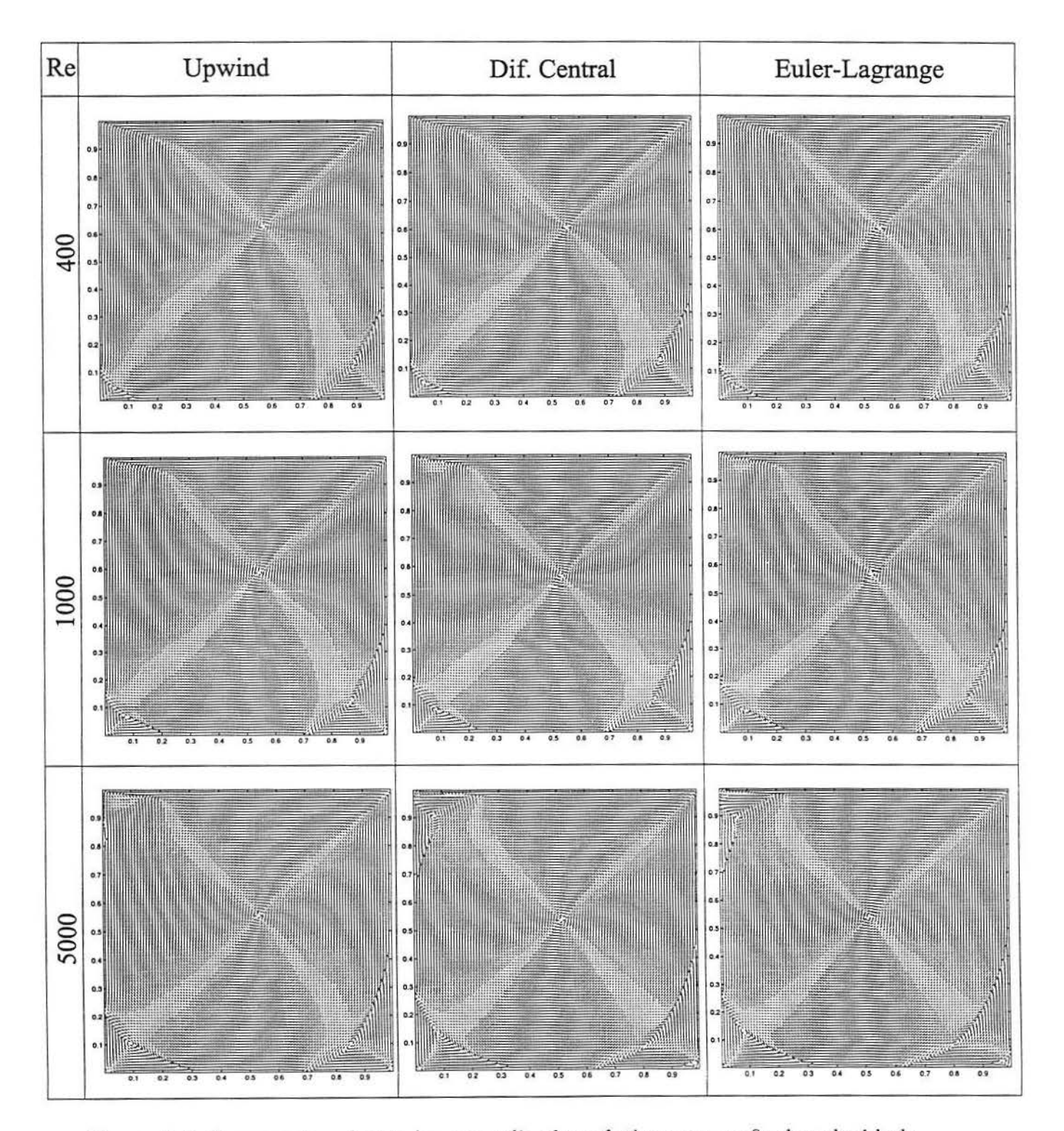

Figura 6.5 Campos de velocidades normalizados relativos aos perfis de velocidade.

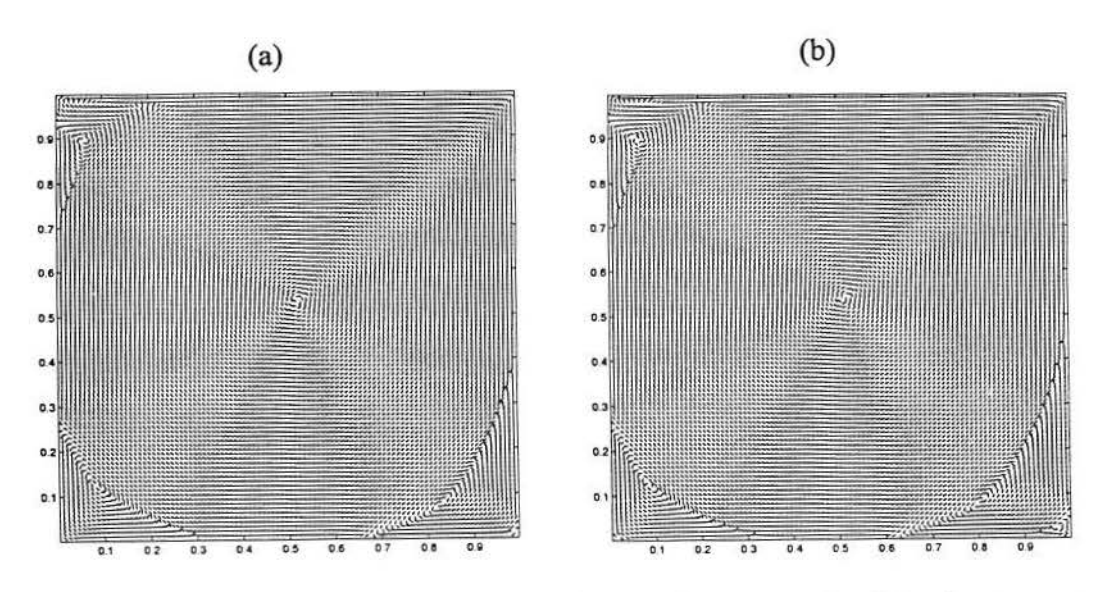

Figura 6.6 Campo de velocidades normalizado do estado estacionário do escoamento de *Re* = 5000 obtido com o método de Euler-Lagrange: (a) com grade mista; (b) com grade alternada.

### **6.2 Erros no Cálculo da Pressão**

O método de passo único para a resolução da equação de Poisson da pressão é rápido e de fácil implementação, porém esta aproximação requer alguns cuidados, tanto quando trabalha-se com escoamentos de Reynolds baixo quanto alto. No primeiro caso, a cautela deve ser tornada nos primeiros instantes de tempo. Veja a fig. 6.7 como a derivada temporal da pressão decai rapidamente para *Re* = 400, isto faz com que compressibilidade numérica introduzida (veja eq. (4.37)), também decaia rapidamente. Esta curva foi obtida através da implementação do esquema de Gauss-Seidel, que é um método iterativo, para o cálculo do sistema gerado pela equação de Poisson da pressão. As equações de momentum foram discretizadas com Adams-Bashforth e diferenças centrais. Além disso, tomou-se a seguinte aproximação:

$$
\frac{\partial p}{\partial t} \approx \frac{p^k - p^{k-1}}{\Delta t}
$$

Observa-se que a resolução da pressão com passo único gera oscilações em torno dos resultados obtidos com o esquema iterativo, a figura 6. 7 (b) ilustra este fato. Para tanto, foi monitorada a pressão no ponto central da cavidade com ambos métodos de resolução da pressão. Note que para  $t = 15$  as pressões, calculadas de forma diferente, já apresentam aproximadamente o mesmo resultado.

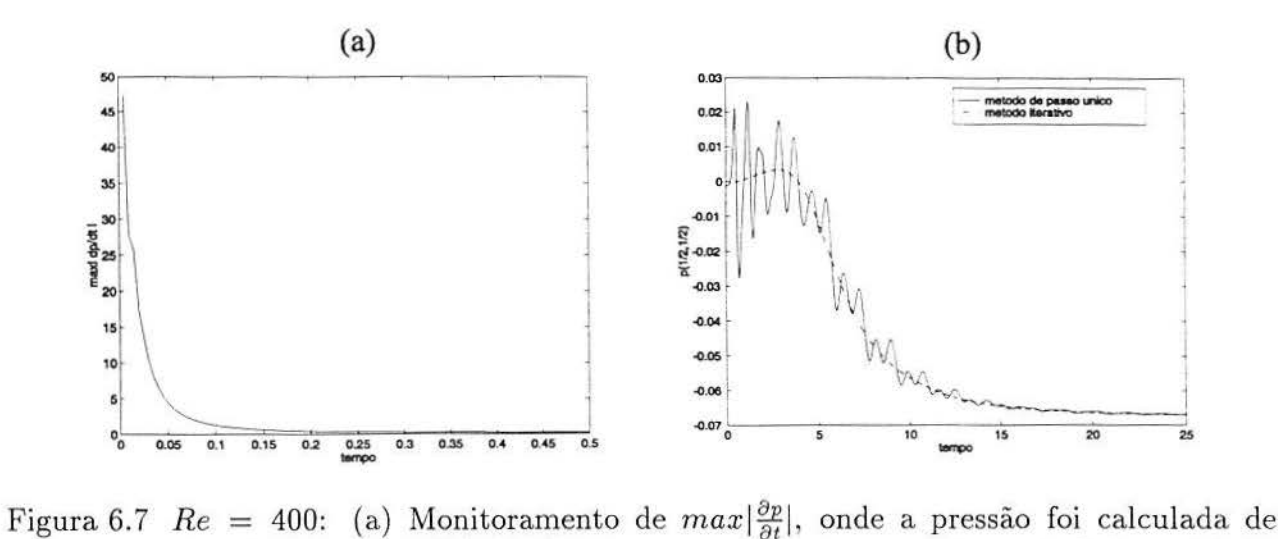

maneira iterativa. (b) Monitoramento da pressão no ponto central da cavidade.

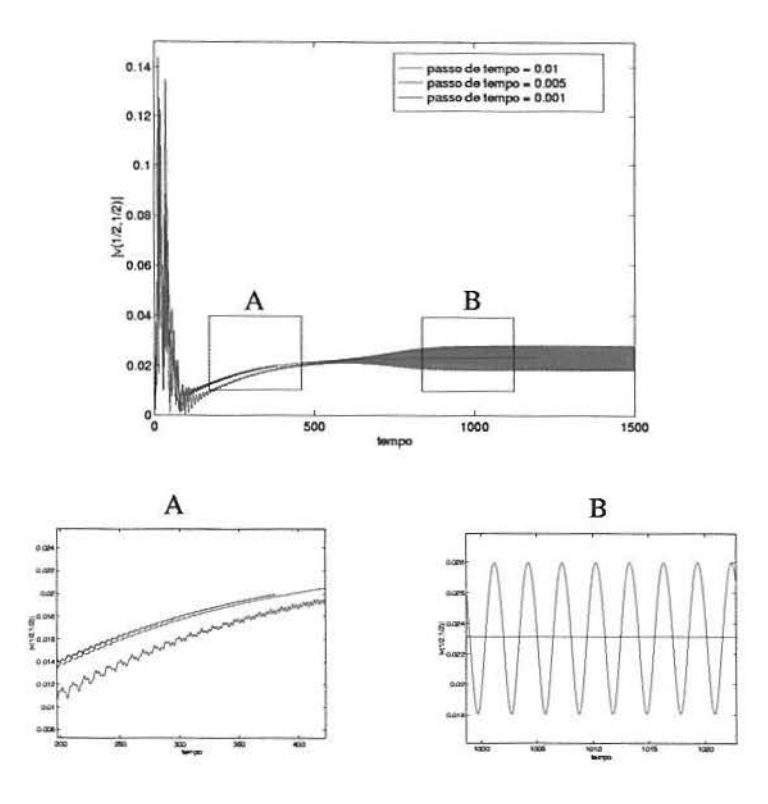

Figura 6.8 Monitoramento do módulo da velocidade no centro da cavidade para diferentes passos de tempo *(Re* = 10000).

No caso do número de Reynolds elevado, o cuidado deve ser tomado em relação a possíveis oscilações assintóticas. Na literatura existem resutados que inferem que o escoamento na cavidade torna-se assintóticamente periódico para alto número de Reynolds [POL 95], [SHE 91] e [GOO 90]. Além disso, segundo estes autores, o número de Reynolds que define esta mudança de comportamento caracteriza a bifurcação de Hopf. Poliashenko [POL 95] investiga este fenômeno através de um método direto para o cálculo de bifurcações simples e segundo esta obra a bifurcação de Hopf ocorre com  $Re \approx 7763$ . Porém, integrando as equações de Navier-Stokes não-estacionárias com condições de contorno regularizadas (velocidade horizontal na parede superior da cavidade é dada por  $16x^2(1-x)^2$ , em [SHE 91] encontrou-se soluções estacionárias para Reynolds acima de 10000. Já para Re=l0500, o escoamento tornou-se periódico após um longo tempo, o que indica que a Bifurcação de Hopf ocorre em um *Re<sub>critico</sub>* em (10000, 10500] para a cavidade regularizada. Já Goodrich [GOO 90] obtém soluções periódicas para a cavidade de razão de aspecto 2 com *Re* = 5000.

O objetivo do presente trabalho não é estudar este fenômeno, senão analisar possíveis oscilações espúrias causadas pela compressibilidade numérica nas proximidades da bifurcação.

O comportamento assintótico dos algoritmos apresentados nesta monografia foram observados para diferentes números de Reynolds, obtendo-se em geral bons resultados. Porém, no caso de *Re* = 10000, um fenômeno interessante foi observado: a figura 6.8 apresenta o monjtoramento do módulo da velocidade no ponto central da cavidade quadrada, para o escoamento com este número de Raynolds simulado em uma malha 100 x 100, com o método de Adams-Bashforth e diferenças centradas e diferentes passos de tempo. Observase que para  $\Delta t = 0.01$  o escomento apresentado é assintóticamente oscilatório, com período  $T\approx3.$  Contudo, quando passos de tempo menores foram utilizados o escoamento mostrou solução final estacionária.

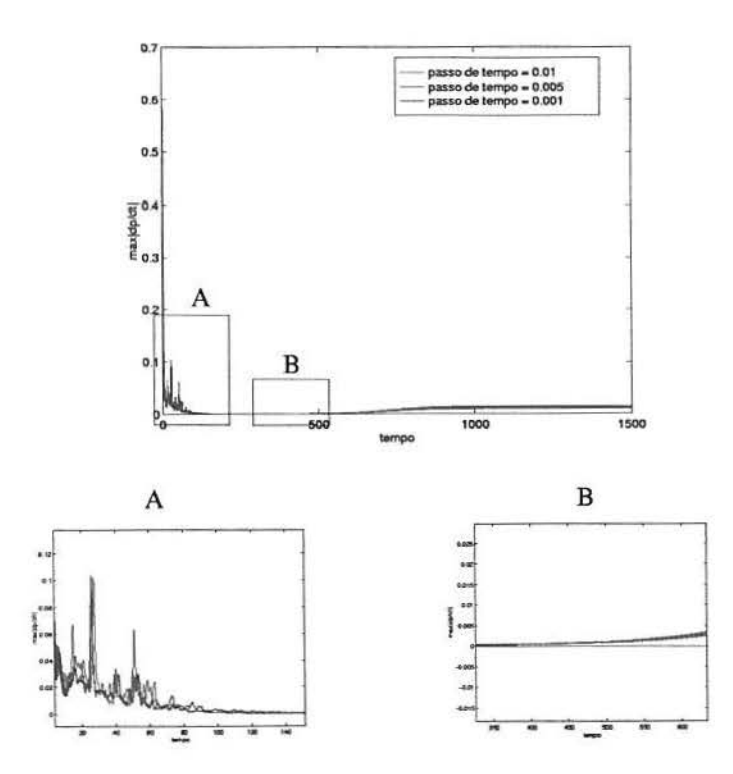

Figura 6.9 Monitoramento de  $max\left|\frac{\partial p}{\partial t}\right|$  para diferentes passos de tempo  $(Re = 10000)$ .

Nota-se que as oscilações da simulação com  $\Delta t = 0.01$  apresentam um decaimento até aproximadamente  $t = 400$ , contudo, possívelmente as oscilações entraram em ressonância e amplificaram-se. As oscilações que foram geradas de uma compressibilidade numérica, opós amplificadas, fazem com que a equação da continuidade não seja mais satisfeita. A figura 6.9 mostra os valores de  $max|\frac{\partial p}{\partial t}|$  no decorrer do tempo, para  $\Delta t = 0.001$ e  $\Delta t = 0.005$  estes valores são assintoticamente nulos, para o caso de  $\Delta t = 0.01$ , contudo, ficam oscilando nas proximidades de 0.02. Como a geração do campo solenoidal, com esta aproximação, requer  $\frac{\partial p}{\partial t} = 0$  segundo a equação (4.37), o erro permanecerá, a menos que um passo de tempo menor seja aplicado.

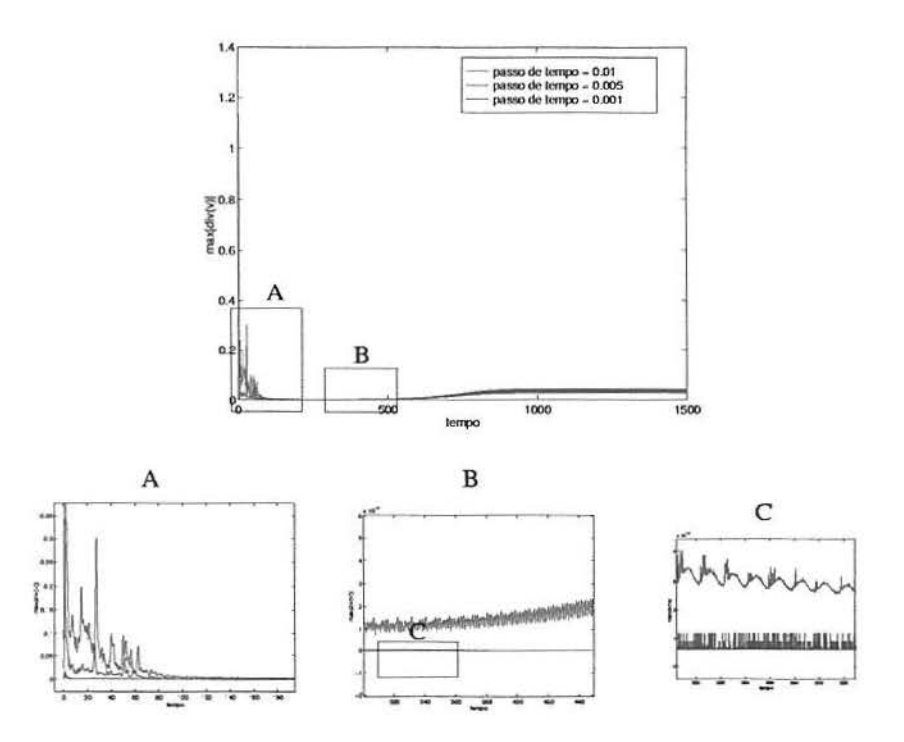

Figura 6.10 Monitoramento de  $max|\nabla u|$  para diferentes passos de tempo *(Re =* 10000).

Observa-se na figura 6.10 que a divergência máxima da velocidade apresenta um decaimento quadrático em relação ao passo de tempo utilizado, validando as aproximações feitas para a derivação da equação (4.37), isto é: para  $\Delta t = 0.01$  obteve-se  $max|\nabla.\mathbf{u}| \approx 1.23$ ; para  $\Delta t = 0.005$  obteve-se  $max|\nabla \cdot \mathbf{u}| \approx 0.35$  e para  $\Delta t = 0.001$  obteve-se  $max|\nabla \cdot \mathbf{u}| \approx 0.016$ . Para o cálculo de  $\nabla$ .**u** foi tomada a seguinte aproximação:

$$
\nabla.\mathbf{u} \approx \frac{u_{i+1,j} - u_{i,j} + v_{i,j+1} - v_{i,j}}{h}.
$$

Além disso, a equação ( 4.35) infere que o erro do cálculo da pressão tem um decaimento linear com  $\Delta t$ , o que pode ser observado na figura 6.11. Ressalta-se que estes resultados só podem ser obtidos considerando-se a malha constante.

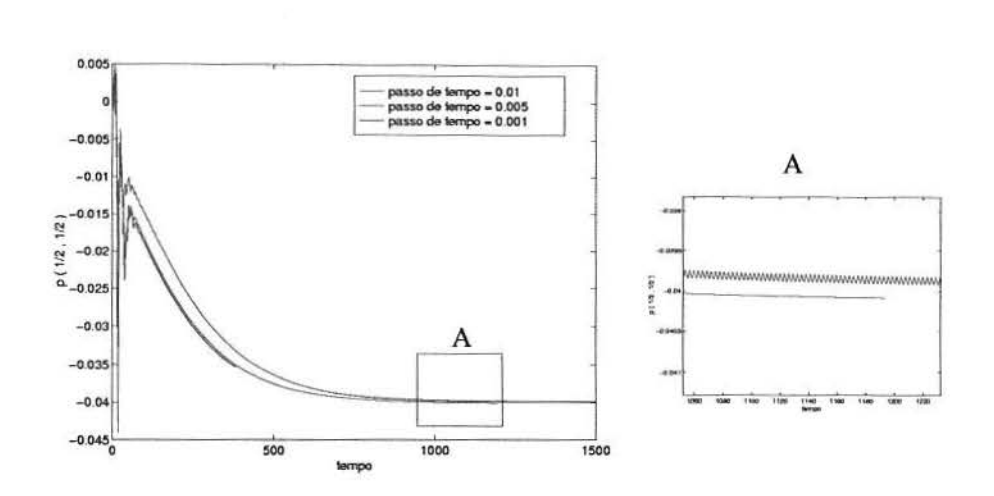

Figura 6.11 Monitoramento da pressão no centro da cavidade para diferentes passos de  $tempo (Re = 10000).$ 

As figuras 6.12 (a) e 6.13 (a) mostram como o campo de velocidades gerado com  $\Delta t = 0.01$  em  $t = 100$ , poderia ser considerado satisfatório, porém assintóticamente (fig. 6.12 (b)) o resultado está significativamente diferente do obtido com  $\Delta t = 0.005$  (fig. 6.13 (b)). Note que os vórtices inferiores esquerdos ficam totalmente degenerados.

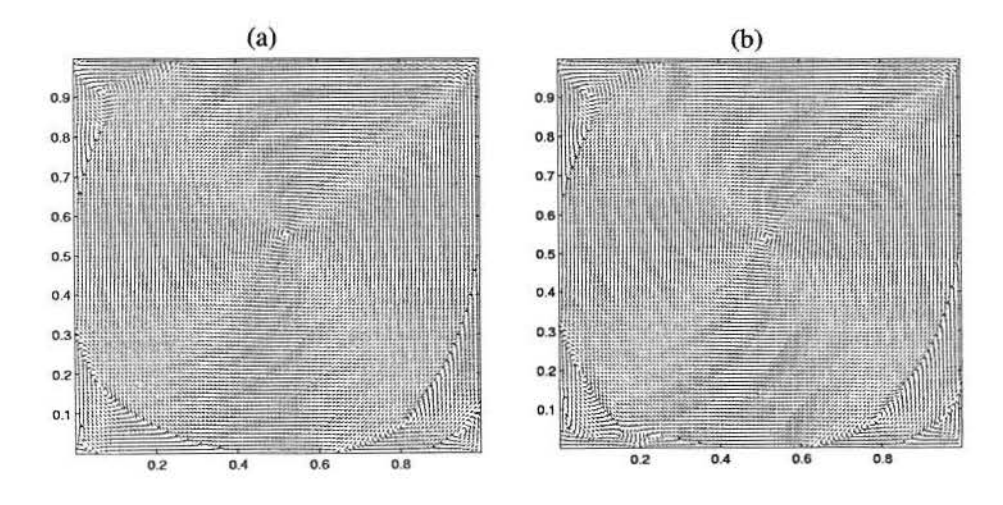

Figura 6.12 Campo de velocidades normalizado para  $\Delta t = 0.01$  e  $Re = 10000$  nos instantes de tempo (a)  $t = 100$  e (b)  $t = 1000$ .

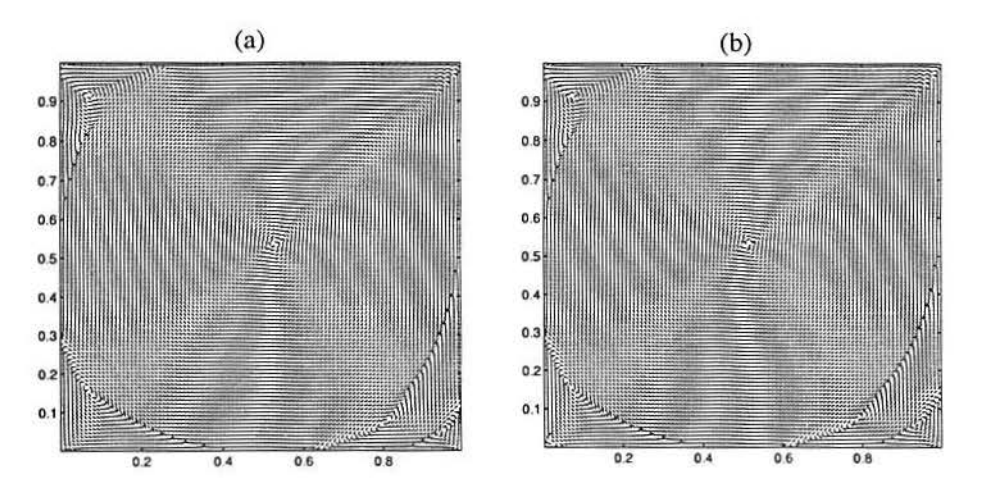

Figura 6.13 Campo de velocidades normalizado para  $\Delta t = 0.005$  e  $Re = 10000$  nos instantes de tempo (a)  $t = 100$  e (b)  $t = 1000$ .

### **6.3 Cavidades Profundas**

Bons resultados foram obtidos no estudo de cavidades quadradas, validando *e*  qualificando os métodos implementados neste trabalho. Com o objetivo de enriquecer o estudo de cavidades profundas e rasas simulações foram geradas com diferentes Razões de Aspecto  $A = \frac{profundidade}{largura}$ . Cavidades profundas e rasas são aquelas que apresentam  $A > 1$  e  $A < 1$ , respectivamente.

Todos os testes que serão vistos nesta seção foram obtidos com o método de Adams-Bashforth para as derivadas temporais associado ao esquema de diferenças centrais de segunda ordem para as aproximações espaciais. Este esquema foi escolhido por ser mais rápido que o método de Euler-Lagrange, apresentar menor restrições quanto a estabilidade numérica do que os esquemas de integração com Euler explícito e a aproximação upwind de primeira ordem apresenta uma viscosidade numérica muito alta. Além disso, optou-se por simular escoamentos de *Re* = 4000, para evitar possíveis oscilações espúrias. Sendo assim, para este escoamento, o método semi-lagrangeano não apresentaria resultados significativamente melhores que o esquema numérico escolhido.

Alguns resultados numéricos em cavidades profundas e rasas podem ser encontrados em [GOO 90], [GUS 87], [GUS 86] e [POL 95] com diferentes esquemas numéricos e número de Reynolds não maiores que 10000. Como foi comentado anteriormente, Goodrich [GOO 90] encontra soluções periódicas para o estado final do escomanto de *Re* = 5000 para a cavidade de razão de aspecto 2. Além disso, nos resultados de Poliashenko, em [POL 95], obteve-se que para  $A = 1.5$  a bifurcação de Hopf ocorre com  $Re_{critico} \approx 4650$ . Já para  $A = 0.8$ , esta obra apresenta  $Re_{critico} \approx 5225$ . Para  $Re = 4000$ , em nossos testes, todas as soluções finais dos escoamentos simulados apresentaram-se estacionárias.

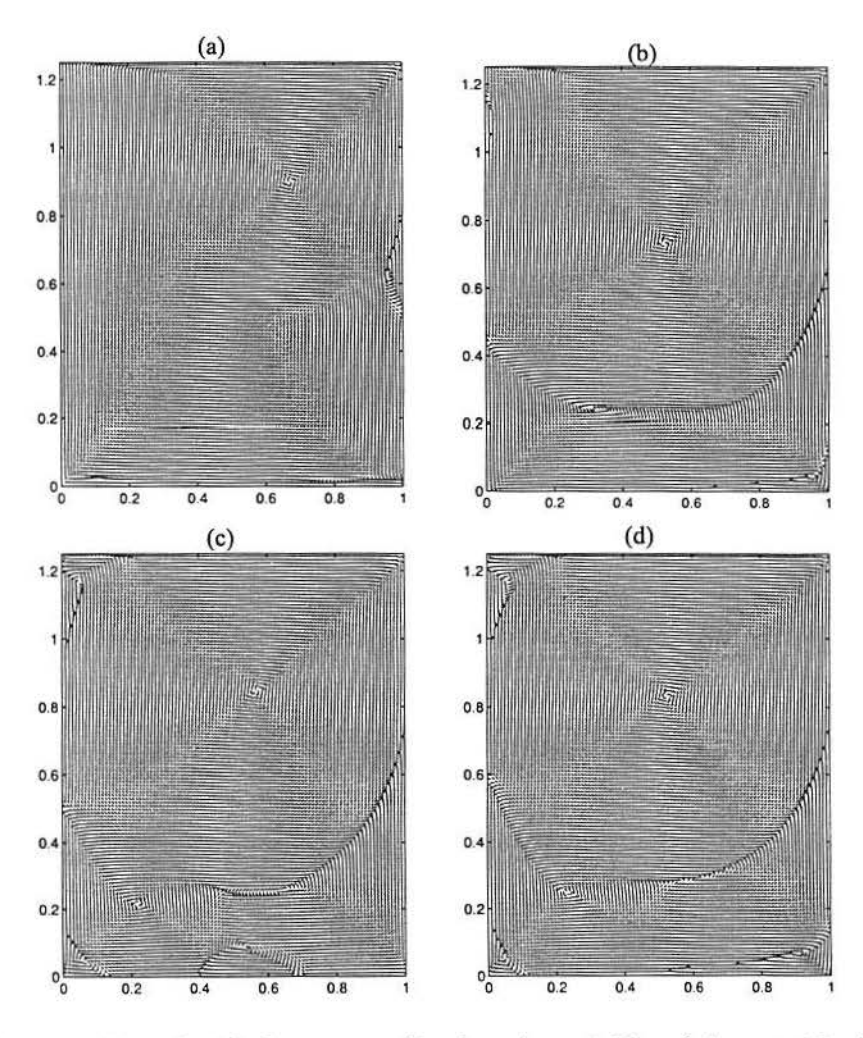

Figura 6.14 Campo de velocidades normalizado,  $A = 1.25$  - (a)  $t = 10$ ; (b)  $t = 25$ ; (c)  $t= 50$ ; (d)  $t = 500$ .

O primeiro caso a ser estudado é a cavidade de razão de aspecto  $A = 1.25$ . A simulação foi desenvolvida em uma malha 100  $\times$  125 e com  $\Delta t = 0.005$ . A figura 6.14 (a) apresenta o campo de velocidades normalizado para *t* = 10, onde observa-se que o vórtice primário está em formação. Além desse vórtice, pode-se notar um pequeno vórtice secundário na lateral direita, que em *t* = 25 não é mais encontrado. Na figura 6.14 (b) o vórtice primário já encontra-se bem formado e o fundo da cavidade é tomada por um único vórtice. Em  $t = 50$ , alguns vórtices terciários já podem ser encontrados (figura 6.14 (c)). A figura 6.14 (d) apresenta a solução final obtida em  $t = 500$ , quando o escoamento mostrou-se estacionário.

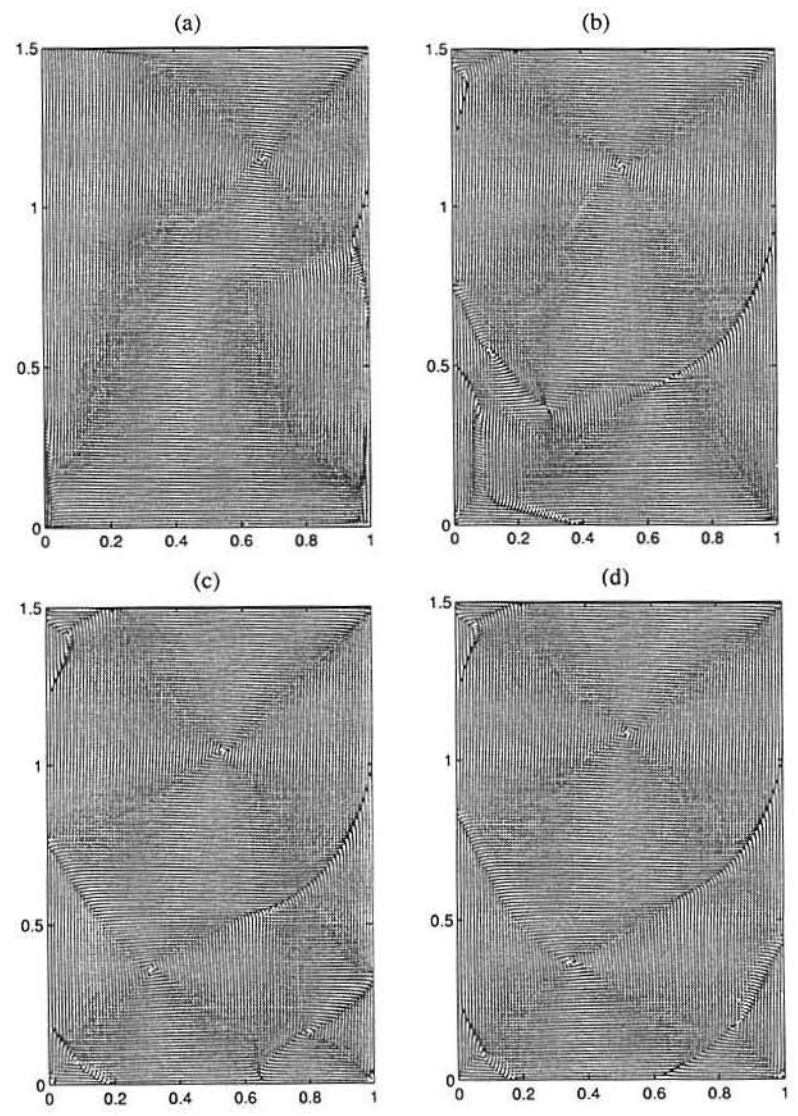

Figura 6.15 Campo de velocidades normalizado,  $A = 1.5$  - (a)  $t = 10$ ; (b)  $t = 30$ ; (c)  $t = 60$ ; (d)  $t = 1000$ .

O caso seguinte é a cavidade de *A* = 1.5. A figura 6.15 apresenta alguns estágios do desenvlvimento do escoamento, desde o estado de repouso, até a convergência de uma configuração praticamente estacionária.

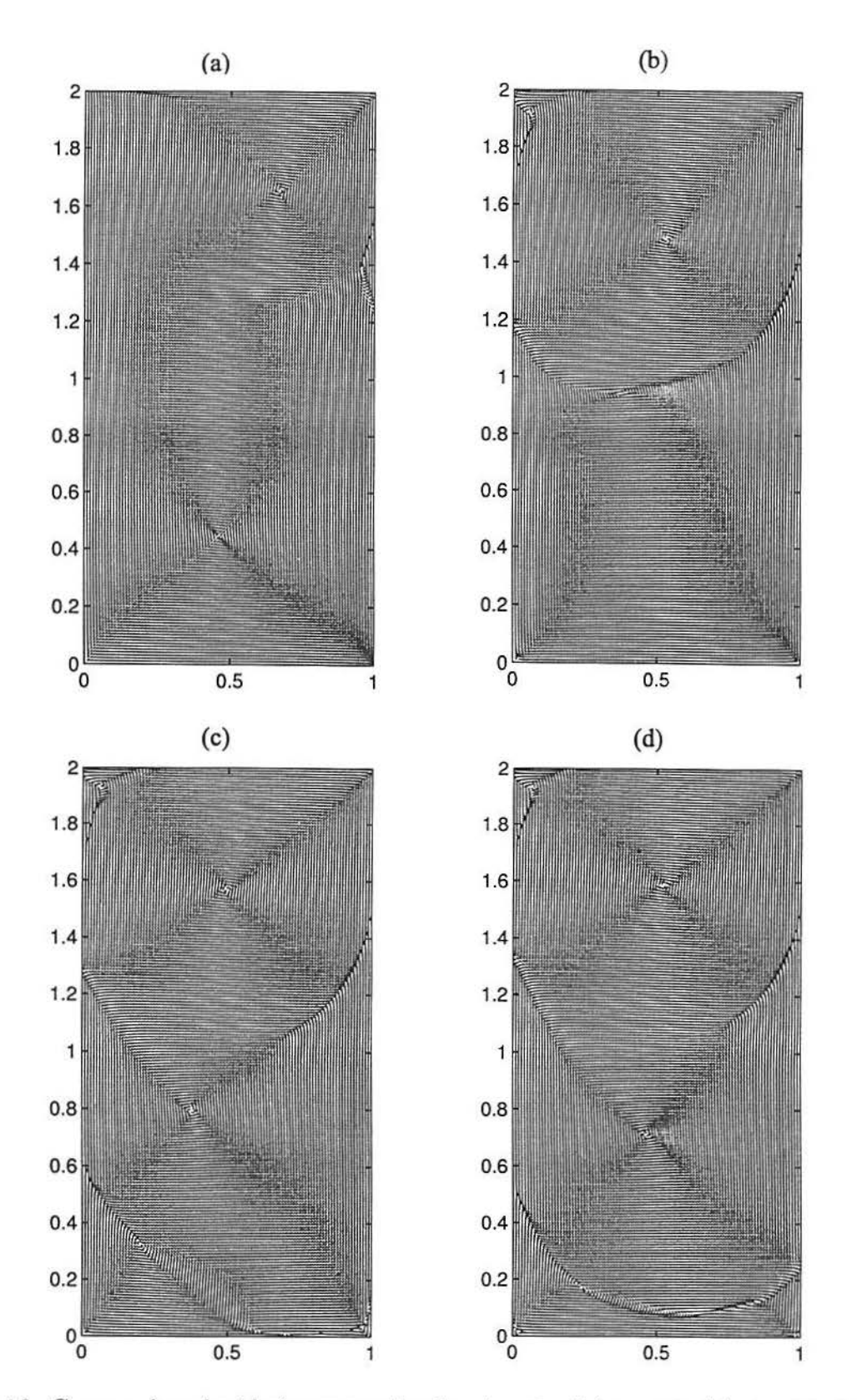

Figura 6.16 Campo de velocidades normalizado,  $A = 2 - (a) t = 10$ ; (b)  $t = 35$ ; (c)  $t = 70$ ; (d)  $t = 2500$ .

Para A = 2, é interessante observar-se a obtenção de dois grandes vórtices. A figura 6.16 ilustra o escoamento, neste domínio, em suas etapas transitórias, até sua configuração final, onde podem ser encontrados dois vórtices de diâmetro aproximadamente 1. De fato, o escoamento tende a desenvolver rotações rígidas e o maior vórtice tende a formar-se com diâmetros do tamanho do menor lado da cavidade, no caso de cavidades profundas, a largura.

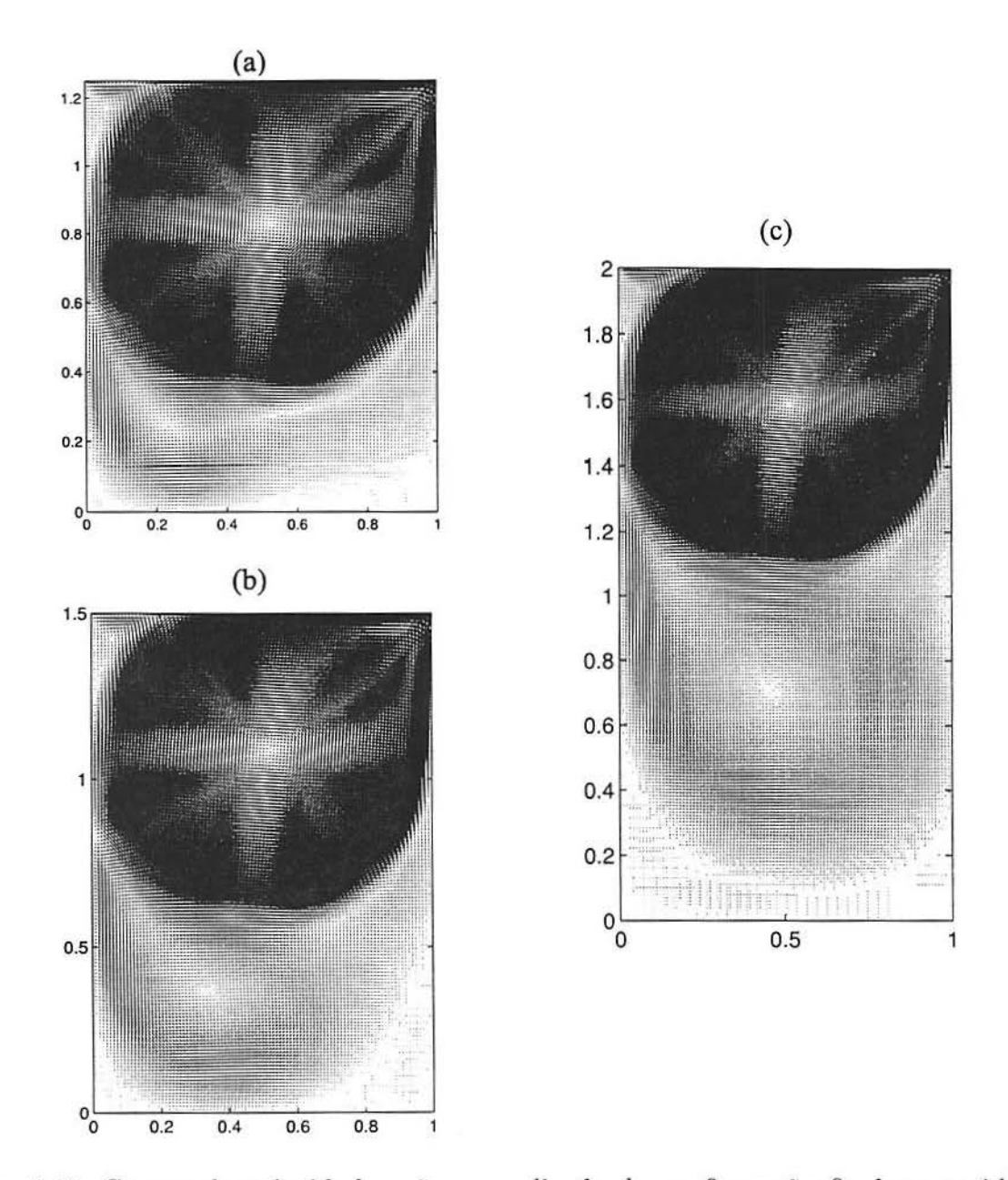

Figura 6.17 Campo de velocidades não-normalizado da configuração final na cavidade de (a)  $A = 1.25$ ; (b)  $A = 1.5$ ; (c)  $A = 2$ .

UFRGS SISTEMAS DE BIBLIOTECAS ~IBUOTêCA SETORIAL OE **MATEMATICI** 

Outro aspecto interessante de ser observado é a distribuição de energia cinética para este tipo de cavidade. A figura 6.17 apresenta os campos de velocidade não-normalizados para as configurações finais das cavidades de  $A = 1.25$ , 1.5 e 2. Em tal figura pode ser constatado que a energia está concentrada no vórtice primário e que os vórtices terciários possuem uma energia muito baixa.

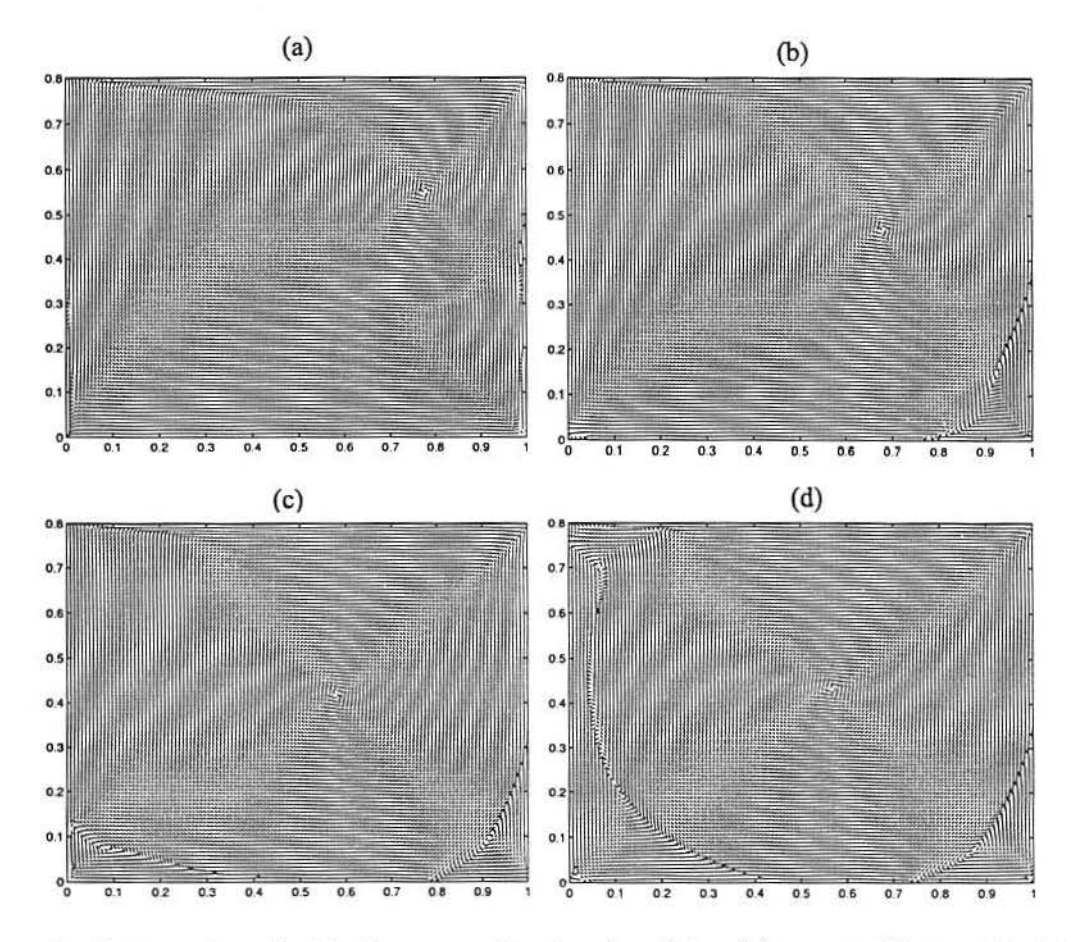

## **6 .4 Cavidades Rasas**

Figura 6.18 Campo de velocidades normalizado,  $A = 0.8 - (a) t = 5$ ; (b)  $t = 10$ ; (c)  $t = 15$ ; (d)  $t=200$ .

Em cavidades rasas, a superfície da parede superior (fluxo principal) é maior que as superfícies laterais. Por este motivo, cavidades rasas, quando comparadas com profundas de mesma área, são mais energéticas. Assim, escoamentos mais complexos ser formados em tais domínios e mesmo diminuindo-se o domínio, é necessário o uso de grades com tantos pontos quanto as utilizadas em cavidades profundas, pois a medida que diminui-se a altura.

diminui-se também as escalas dos fenômenos que ocorrem na cavidade, o vórtice primário, por exemplo, varia seu diâmetro conforme varia-se a altura, desde que esta seja menor que a largura.

A figura 6.18 apresenta os resultados para o escoamento na cavidade de *A=* 0.8, obtidos da simulação em uma malha  $125 \times 100$  e  $\Delta t = 0.005$ . Em  $t = 5$  o vórtice primário está em formação (figura 6.18 (a)). Nos tempos  $t = 10$  e  $t = 15$ , os vórtices secundários estão em desenvolvimento (figuras 6.18 (b) e (c)). A configuração final do escoamentofoi assumida em  $t = 200$  (figura 6.18 (d)). Obesrva-se que este tempo é bem inferior ao tempo de obtenção das soluções estacionárias em cavidades profundas.

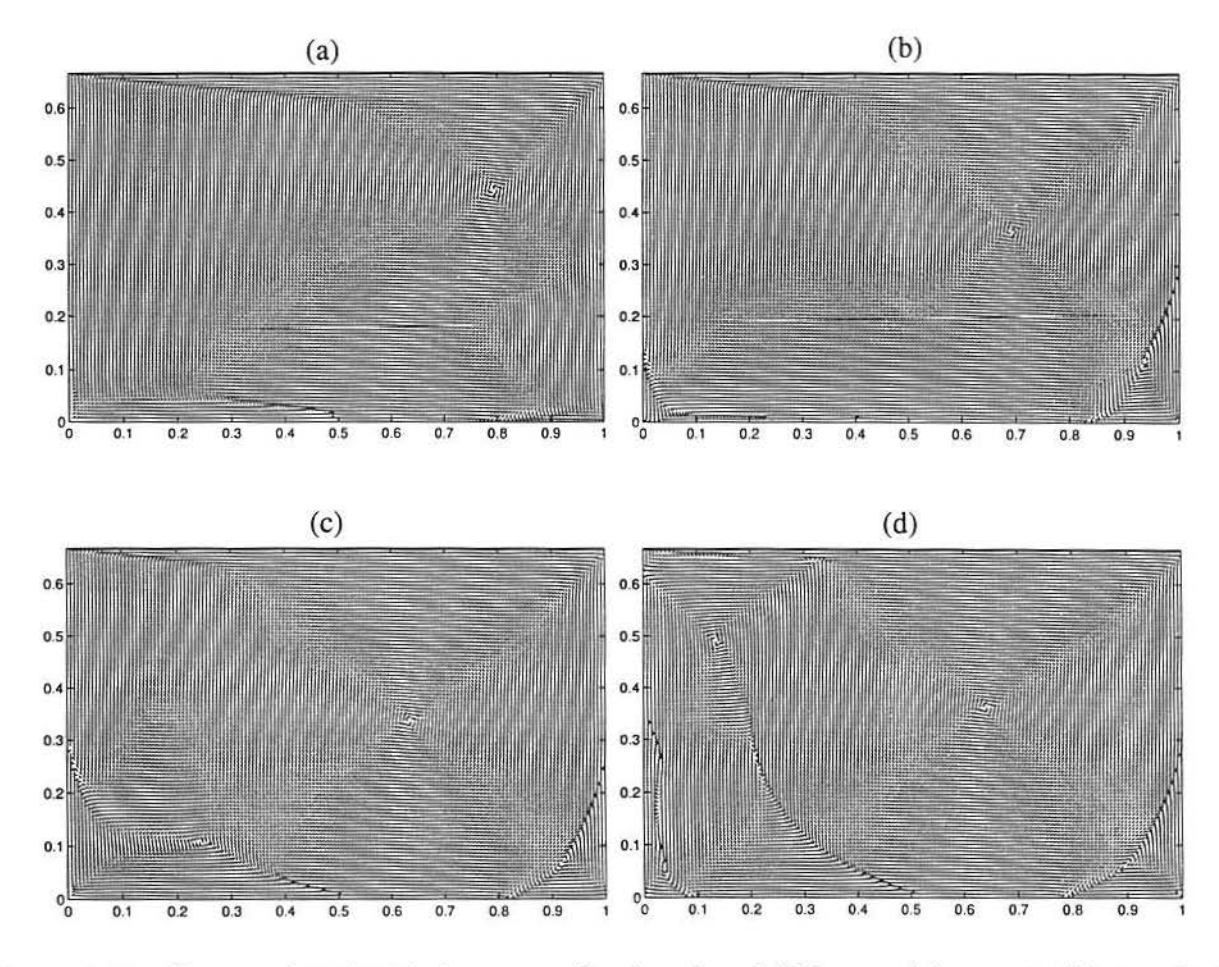

Figura 6.19 Campo de velocidades normalizado,  $A = 0.666...$  (a)  $t = 4$ ; (b)  $t = 8$ ; (c)  $t = 12$ ; (d)  $t = 160$ .

Para ilustrar o escoamento na cavidade de  $A = 0.666...$  a figura 6.19 é apresentada, mostrando as etapas da fase transitória e o estado final (figura 6.19 (d)). Nas figuras 6.19 (a) e (b) podem ser observados, no canto inferior esquerdo da cavidade, vetores "saindo" da fronteira, e no canto inferior direito (figura 6.19 (a)), é possível visualizar vetores "entrando" na fronteira. Estes são indícios da uma fonte de massa numérica introduzida. De fato, isto também poderia ser observado nos gráficos anteriores, porém, neste caso, o problema mostrou-se um pouco mais acentuado. Este acontecimento deve-se ao fato do escoamento estar executando transformações mais rápidas que nos casos anteriores.

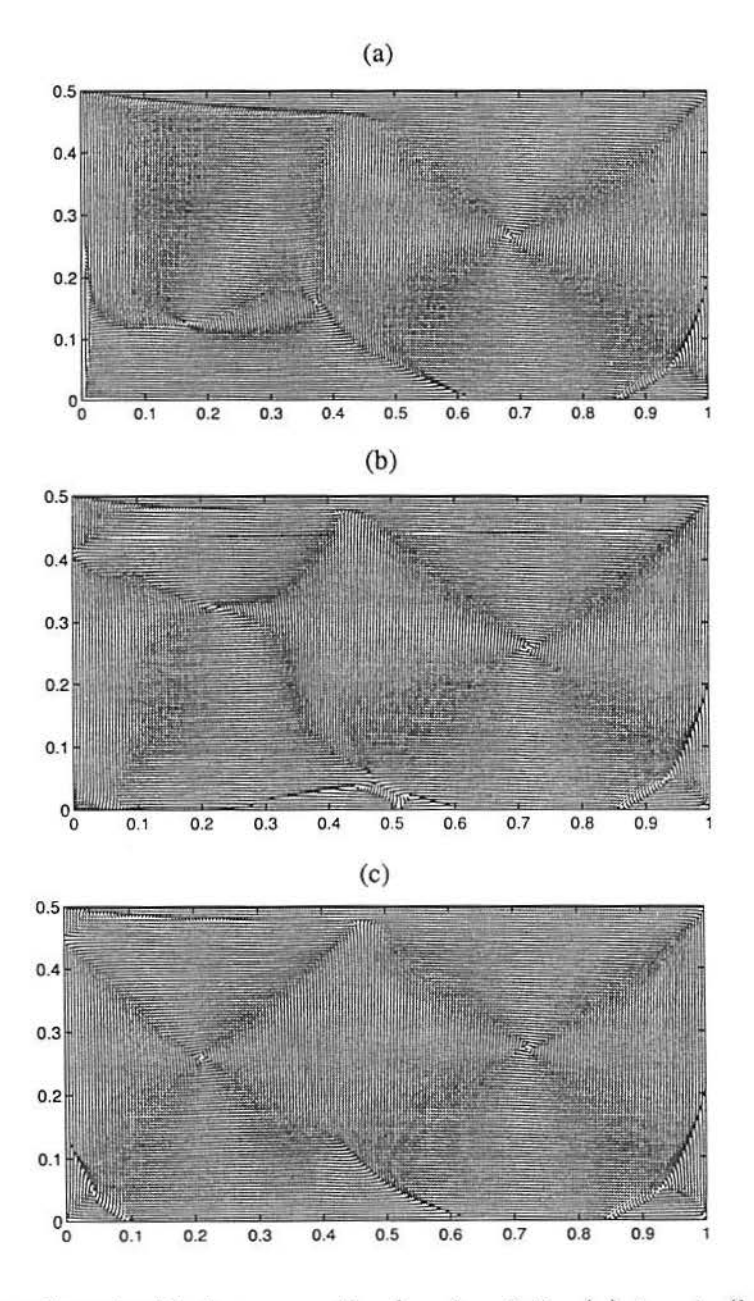

Figura 6.20 Campo de velocidades normalizado,  $A = 0.5$  - (a)  $t = 4$ ; (b)  $t = 8$ ; (c)  $t = 12$ ; (d)  $t=120$ .

Para a cavidade de  $A = 0.5$ , a fonte de massa artificial também pode ser encontrada (figuras 6.20 (a) e (b)). A figura 6.20 (c) mostra o escoamento em sua fase final, dois grandes vórtices podem ser encontrados. O vórtice é um pouco menor que o direito, por girar em sentido oposto ao fluxo principal. Note que por este motivo, este vórtice nunca atingirá o topo da cavidade.

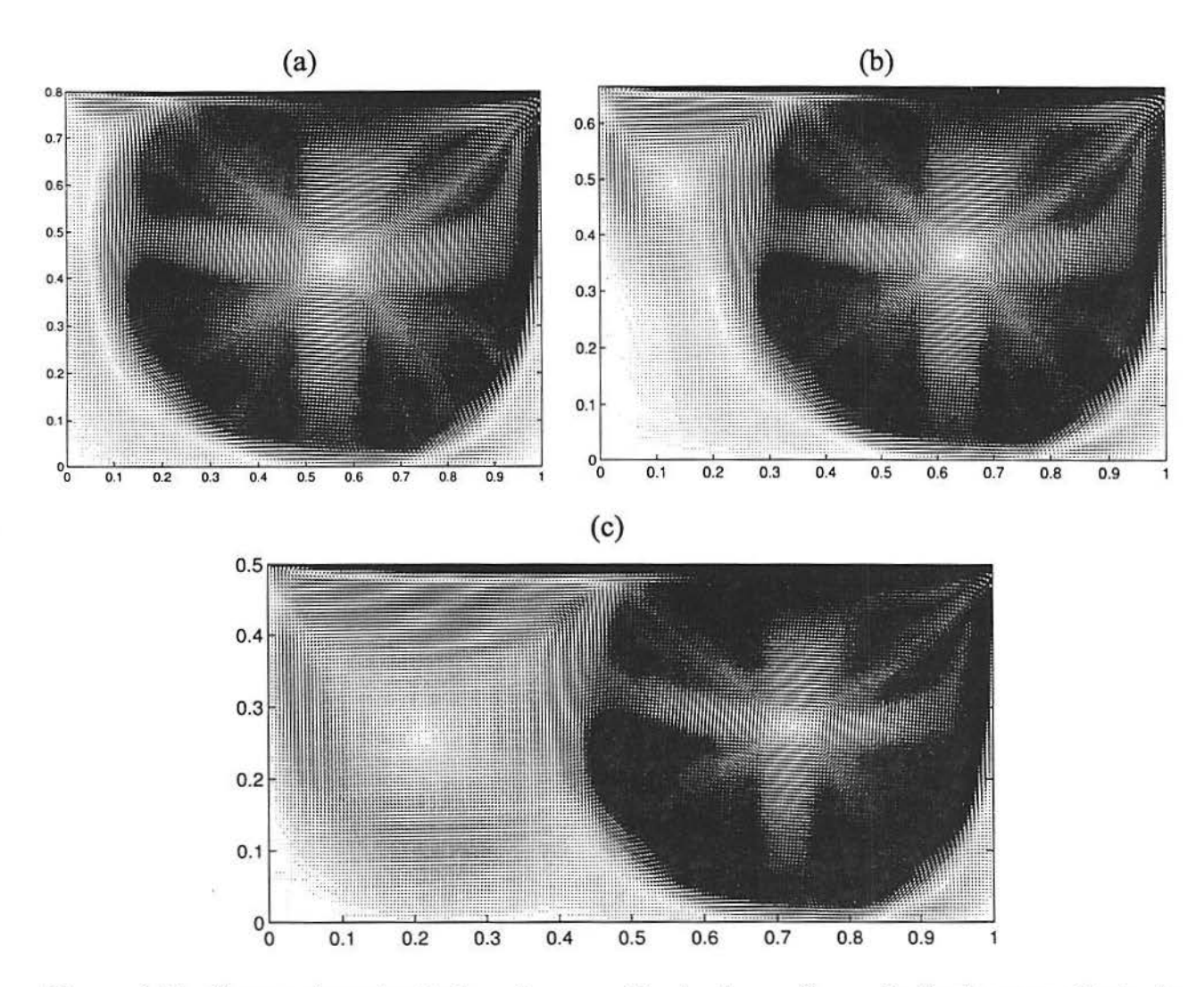

Figura 6.21 Campo de velocidades não-normalizado da configuração final na cavidade de (a)  $A = 0.8$ ; (b)  $A = 0.666...$ ; (c)  $A = 0.5$ .

A distribiução da energia cinética *é* mostrada, para o caso das configurações finais dos escoamentos nas cavidades de  $A = 0.8, 0.666...$  e 0.5, através dos gráficos dos campos de velocidades não-normalizados. Nos casos testados pode-se constatar que a energia está, quase em sua totalidade, concentrada nos vórtices principais. É necessário, contudo, fazer-se a ressalva de que para cavidades mais rasas do que as apresentadas podem surgir outros vórtices tão energéticos quanto o primário, desde que estes vórtices girem no mesmo sentido do fluxo principal. Além disso, para escoamentos mais viscosos, o número de vórtices tende a diminuir [PLA 97]. Observa-se ainda, que o vórtice principal posiciona-se no lado direito da cavidade, devido ao sentido do fluxo principal.

### **6.5 A Cavidade Tridimensional**

Para testar o algoritmo de passo único para a pressão em domínios tridimensionais, simulou-se o escoamento na cavidade cúbica. A configuração de interesse está ilustrada na figura 6.22, onde desja-se determinar o escoamento induzido pelo movimento de cizalhamento da parede superior, que movimenta-se com velocidade horizontal uniforme  $u_T = 1$ , as demais paredes permanecem fixas. Este problema apresenta uma geometria simples, porém o comportamento do escoamento é complexo, sendo ideal para testes de código computacionais [WAN 97].

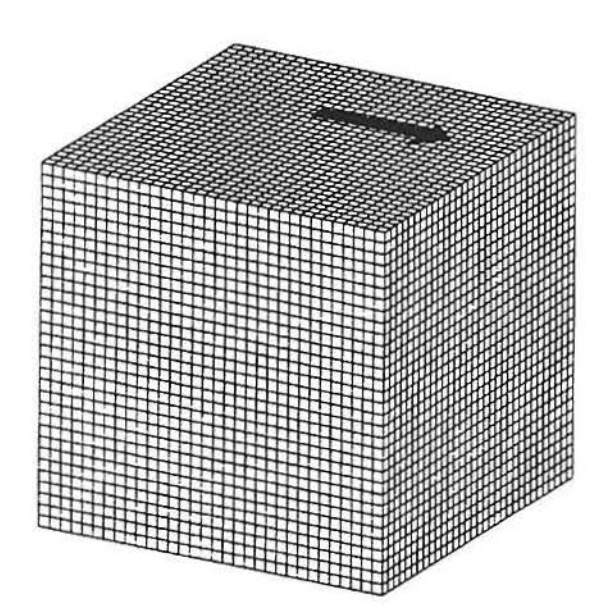

Figura 6.22 Cavidade Cubica.

A figura 6.23 apresenta o escoamento simulado na cavidade cúbica para *Re* = 400 utilizando uma malha  $60 \times 60 \times 60$ . O esquema numérico escolhido para a simulação foi o método de euler-explícito para a atualização temporal e difrenças centrais para as deri-

vadas espaciais. Pode-se observar nas vistas superior e frontal do gráfico que o escoamento apresenta simetria, conforme era esperado devido as condicções de contorno. Alguns autores [WU 95] utilizam esta simetria para reduzir o tempo de computação, neste trabalho, no entanto, não fez-se uso da simetria, pois desejava-se observar se ela realmente seria obtida diretamente com o esquema de passo único para a pressão, pois este método não atualiza a pressão de maneira simétrica.

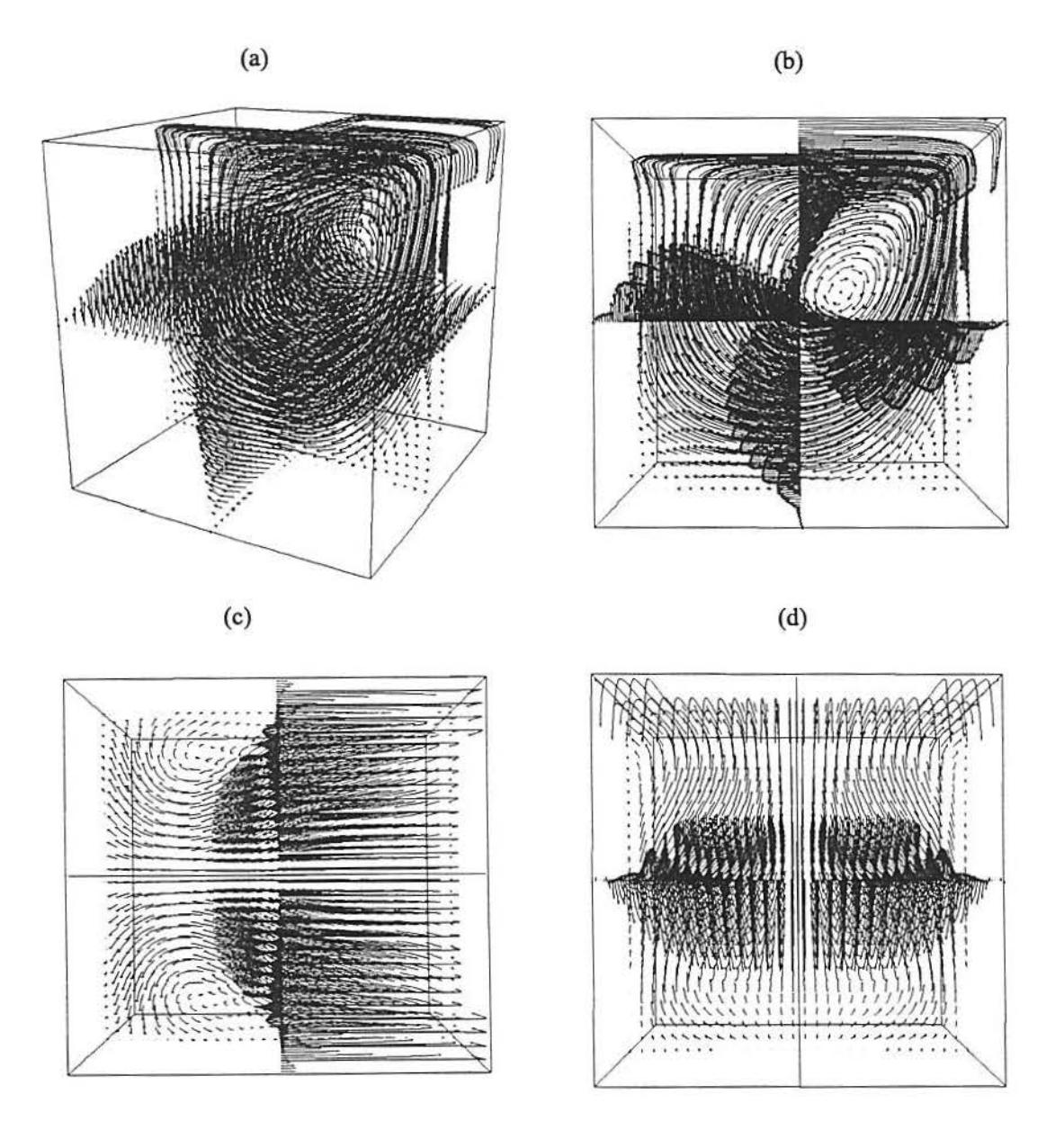

Figura 6.23 Escoamento na Cavidade Cúbica com *Re* = 400 a) Perspectiva; b) Vista Lateral; c) Vista Superior e d) Vista Frontal.

UfRGS SISTEMAS DE BIBLIOTÉCAS BIBLIOTÉCA SFTORIAI DE MATEMATICA

A figura 6.24 apresenta o campo de velocidades normalizado, esta ilustração apresenta maior detalhamento do escoamento nos pontos onde a velocidade é próxima de zero. Estes gráficos foram gerados com os mesmos dados da figura anterior.

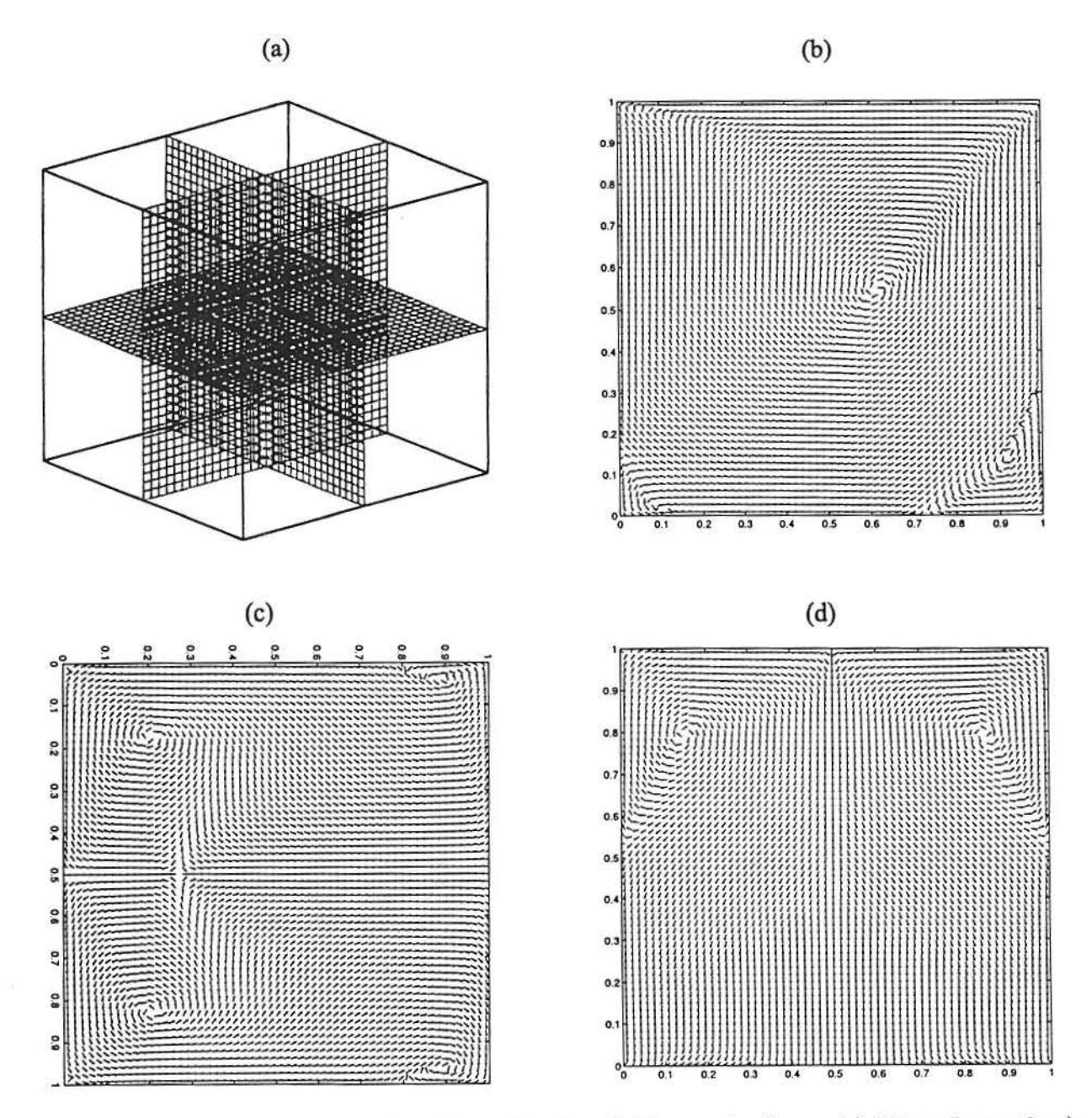

Figura 6.24 Campo de Velocidades Normalizado, a) Planos de Corte; b) Vista Lateral; c) Vista Superior e d) Vista Frontal.

#### , **7 COMENTARIOS FINAIS**

Neste trabalho apresentou-se algumas técnicas em diferenças explícitas para a aproximação das equações de Navier-Stokes em variáveis primitivas. Para a pressão, foi utilizada uma técnica direta e explícita, rápida e de fácil implementação. Foi dada uma aproximação para os erros causados por este método e estudou-se como eles afetam uma possível perda de incompressibilidade, dependendo da malha e do passo de tempo utilizados.

Estudou-se como os algoritmos apresentados comportam-se com o método de passo único para a pressão. Os resultados foram comparados com os dados de Ghia et al. [GHI 82] e obteve-se as seguintes conclusões:

- 1. As principais diferenças dos resultados de simulações do escoamento estacionário na cavidade quadrada dependem das aproximações espaciais;
- 2. O método de upwin de primeira ordem apresentou resultados poucos satisfatórios;
- 3. O método de Adams-Bashforth de segunda ordem mostrou-se significativamente mais estável, para escoamentos convectivos, que o esquema de Euler explícito, conforme previsto no capítulo 3;
- 4. O método de Euler-Lagrange, implementado com interpolação bi-quadrática teve seus resultados mais próximos de Ghia te al., para *Re* = 5000, do que os outros esquemas. Porém, esta técnica é significativamente mais lenta do que as outras, mesmo utilizando-se a grade mista, que diminui o tempo de computação.

Além disso, constatou-se os possíveis erros inferidos pelas equações (4.35) e ( 4.37) através de simulações. Observou-se que a técnica de passo único, para *Re* baixo. gera oscilações iniciais que tendem a desaparecer rapidamente. Já para escoamentos pouco viscosos, o cuidado deve ser tomado com possíveis oscilações espúrias no estado assintótico do escoamento, como as que ocorreram na cavidade quadrada para *Re* = 10000. Pode-se inferir que este problema ocorre nas proximidades da bifurcação de Hopf. Apesar de que
na literatura [POL 95) encontra-se a bifurcação para *Re* menor que 10000, as oscilações encontradas são espúrias, pois modificando-se o passo de tempo elas desaparecem.

As simulações em cavidades profundas e rasas para *Re* = 4000 ilustram o bom uso do esquema de passo único para a pressão, associado ao método de Adams-Bashforth para a integração temporal e diferenças centrais para as aproximações espaciais, ambos de segunda ordem. Gráficos ilustram as distribuições de vórtices e energia cinética, tanto para o caso transiente quanto para o caso estacionários. Além disso, o método de passo único quando aplicado no problema da cavidade tridimensional apresentou bons resultados.

Por fim, para os problemas expostos com o cálculo da pressão, sugere-se a utilização de passo de tempo adaptativo, dependendo do valor de  $\frac{\partial p}{\partial t}$ . Outra possibilidade seria o emprego misto do esquema de passo único associado a um método iterativo, isto é, quando deseja-se o resultado mais exato, calcula-se a pressão iterativamente, caso contrário avança-se rapidamente com o esquema direto.

## **Bibliografia**

- [ABD 87] ABDALLAH, S., 1987. "Numerical Solutions for the Pressure Poisson Equation with Neumann Boundary Conditions Using a Non-staggered Grid, I" , Journal of Computational Physics, vol. 70, pp. 182-192.
- [AME 92] AMES, W.F., 1992. "Numerical Methods for Partial Differential Equations", 3rd ed., Academic Press, Inc., San Diego, USA.
- [BRA 90] BRAVO, E., 1990. "Métodos Numéricos em Diferenças Centrais, Upwind e Euler-Lagrange para as Equações de Navier-Stokes", Tese de Mestrado, Instituto de Matemática - UFRGS, Porto Alegre, Brasil.
- [BRA 95] BRAVO, E., CLAEYSSEN, J. R., 1995." Matrix Methods and Boundary Conditions in the Integration of the Incompressible Flow", XVI Congresso Ibero Latino Americano de Métodos Computacionais para a Engenharia, Curitiba, Brasil.
- [BRA 97a] BRAVO, E., 1997. "Escoamento Incompressfvel com Condição de Neumann para a Pressão: Simulação e Formulação Matricial em Variáveis Primitivas", Tese de Doutorado, PROMEC-UFRGS, Porto Alegre, Brasil.
- [BRA 97b] BRAVO, E., CLAEYSSEN, J. R., CASTRO, A., 1997. "A Modified Velocity-Pressure Algorithm with Neumann Pressure Conditions for Incompressible Flow on a Staggered Grid", Proceedings ITLA 97 II Italian - Latinamerican Conference on Applied and Industrial Mathematics, Roma, Italy.
	- [CAS 84] CASULLI, V., GREENSPAN, D., 1984. "Pressure Method for the Numerical Solution of Transient, Compressible Fluid Flows", International Journal for Numerical Methods in Fluids, New York, vol. 4, pp. 1001-1012.
- [CAS 88] CASULLI, V., 1988. "Eulerian-Lagrangian Methods for the Navier-Stokes Equations at High Reynolds Number". International Journal for Numerical Methods in Fluids, New York, vol.8, pp. 1349-1360.
- [CHO 67) CHORIN, A. J., 1967. "A Numerical Method for Solving Incompressible Viscous Flow", Journal of Computational Physics, vol. 2, pp. 12-26.
- [DAT 95] DATTA, B. N., 1995. "Numerical Linear Algebra and Applications", Books/Cole Publishing Company, USA.
- [DEG 96) DEGANI, A. T. , FOX, G. C., 1996. "Parallel Multigrid Computation of the Unsteady Incompressible Navier-Stokes Equations", Journal of Computational Physics, vol. 128, pp. 223-236.
- [FER 96] FERZIGER, J. H., PERIC, M., 1996. "Computational Methods for Fluid Dynamics", Springer-Verlang.
- [GHI 82] GHIA, U., GHIA, K.N., SHIN, C.T., 1982. "High-Re Solutions for Incompressible Flow Using the Navier-Stokes Equations and a Multigrid Method", Journal of Computational Physics, vol. 48, pp. 387-411.
- [GOO 90) GOODRICH, J.W., GUSTAFSON, K., Halasi, K., 1990. "Hopf Bifurcation in the Driven Cavity", Journal of Computational Physics, vol. 90, pp. 219-261.
- [GRE 87] GRESHO, P. M. , SANI, R. L., 1987. "On Pressure Boundary Conditions for the Incompressible Navier-Stokes Equations", International Journal for Numerical Methods in Fluids, vol. 7, pp. 1111-1145.
- [GUP 91) GUPTA, M. M., 1991. "High Accurancy Solutions of lncompressible Navier-Stokes Equations", Journal of Computational Physics, vol. 93, pp. 343-359.
- (GUS 86) GUSTAFSON, K., HALASI, K., 1986. "Vortex Dynamics of Cavity Flows", Journal of Computational Physics, vol. 64, pp. 279-319.
- [GUS 87] GUSTAFSON, K., HALASI, K., 1987. "Cavity Flow Dynamics at Higher Reynolds Number and Higher Aspect Ratio", Journal of Computational Physics, vol. 70, pp. 271-283.
- [GUS 95] GUSTAFSSON, B., KREISS, H., OLIGER, J., 1995. "Time Dependent Problems and Difference Methods", John Wiley & Sons, Inc., New York, USA.
- [HIR 90] HIRSCH, C., 1990. "Numérical Computational of Internal and External Flows", John Wiley & Sons Ltd..
- [HIR 74] HIRT, C. W., AMSDEN, A. A., COOK, J. L., 1974. "An Arbitrary Lagrangian-Eulerian Computing Method for All Flow Speeds". Journal of Computational Physics, vol. 14, pp. 227-253.
- [HOU 95] HOU, S., ZOU, Q., CHEN, S., DOOLEN, G., COGLEY, A.C., 1995. "Simulation of Flow by the Lattice Boltzmann Method" , Journal of Computational Physics, vol. 118, pp. 329-347.
- [JOH 78] JOHN, F., 1978. "Partial Differential Equations", 3rd ed., Springer-Verlang, Inc., New York, USA.
- [MAL 95] MALISKA, C. R., 1995. "Transferência de Calor e Mecânica dos Fluidos Computacional", Livro Técnico e Cientifico - LTC.
- [MES 95] MESTAYER, P.G., SINI, J. F., JOBERT, M., 1995. "Simulation of the Wall Temperature Influence on Flows and Dispersion within Street Canyons", Third International Conference on Air Polution, Computational Mechanics Publications, Southampton, vol. 1, pp. 109-116.
- [PAT 80] PATANKAR, S. V., 1980. "Numerical Heat Transfer and Fluid Flow", Hemisphere Publishing Corporation.
- [PLA 97] PLATTE, R. B., CAMPOS VELHO, H. F., CLAEYSSEN, J. C., BRAVO, E. , 1997. "Experimantos Numéricos do Escoamento na Cavidade Bidimensional", Relatório Técnico - INPE, (a ser publicado).

 $\binom{r}{r}$ 

 $\bigcap$  $\cap$  $\bigcap$ 

G  $\cap$  $\bigcap$ O  $\sqrt{1}$  $\bigcap$  $\sqrt{2}$  $\bigcap$  $($  $\cap$  $\cap$  $\cap$  $\cap$  $\bigcap$ O r.  $\curvearrowright$ n n n  $\cap$ 

14

 $\bigcap$ 

n

任

 $\sqrt{2}$ 

- [POL 95] POLIASHENKO, M., Aidun, C.K., 1995. "A Direct Method for Computation of Simple Bifurcation", Journal of Computational Physics, vol. 121, pp. 246-260.
- [ROA 82] ROACHE, P.J., 1982. "Computational Fluid Dynamic", Hermosa Pub., Albuquerque, N.M.
- [SHE 90] SHEN, J., 1990. "Numerical Simulation of the Regularized Driven Cavity Flows at High Reynolds Numbers", Compututer Methods in Applied Mechanics and Engineering, vol. 80, pp. 273-280.
- [SHE 91] SHEN, J. , 1991. "Hopf Bifurcation of the Unsteady Regularized Driven Cavity Flow", Journal of Computational Physics, vol. 95, pp. 228-245.
- [STR 89] STRIKWERDA, J. C., 1989. "Finite Difference Schemes and Partial Differential Equations", Wadsworth, Inc., California, USA.
- [TUA 78] TUANN, S., OLSON, M. D., 1978. "Review of Computing Methods for Recirculating Flows", Journal of Computational Physics, vol. 29, pp. 1–19.
- [WAN 97] Wang, M. T., Sheu, T. H., 1997. "An element-by-element BIGGSTAB iterative method for three-dimensional steady Navier-Stokes equations", Journal of Computational and Applied Mathematics, vol.79, pp.147-165.
- [WET 97] WETTON, R. B. , 1997. "Analysis of the Spatial Error for a Class of Finite Difference Methods for Viscous Incompressible Flow", SIAM Journal on Numerical Analysis, vol.34, pp.723-755.
	- [WU 95] Wu, X. H., Wu, J. Z., Wu, J. M., 1995. "Effective Vorticity-Velocity Formulations for Three-Dimensional Incompressible Viscous Flows", Journal of Computational Physics, vol.122, pp.68-82.